Sound, adventure and graphics on your CPC464

special

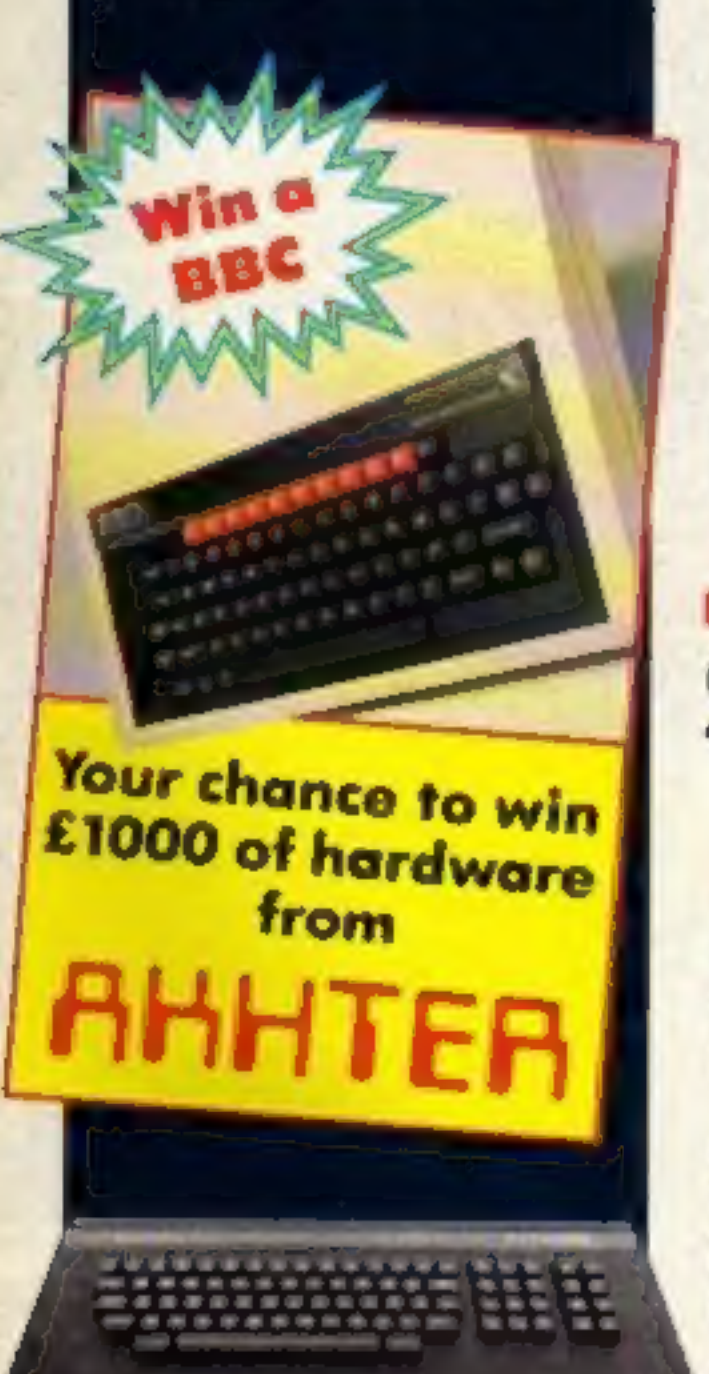

### MTX 512 — Now runs Spectrum software

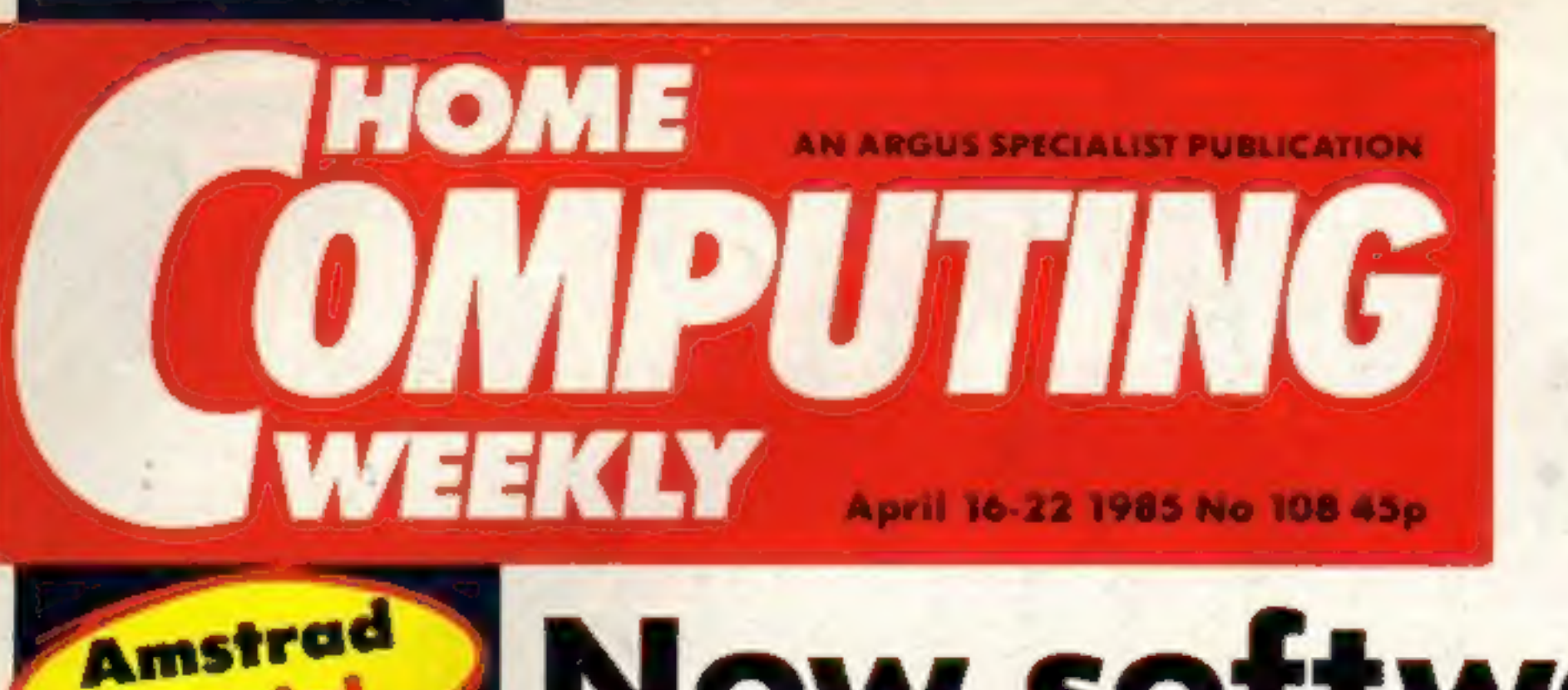

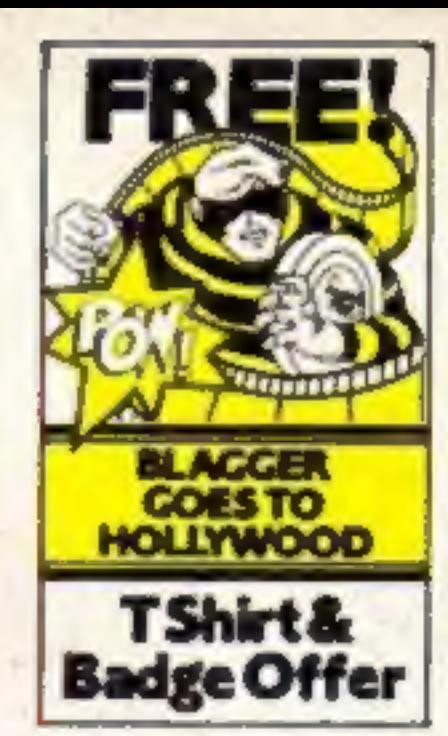

# Now software's on the cards!

Software on a card is now<br>available from the Japanese

company Astar International.<br>Shown for the first time at<br>the Comdex Japan exhibition,<br>the credit card-sized plastic<br>boards can hold a complete pro-<br>gram and load it instantly into<br>your computer.<br>The card slots into a carri RAM cards are also in the pipeline.

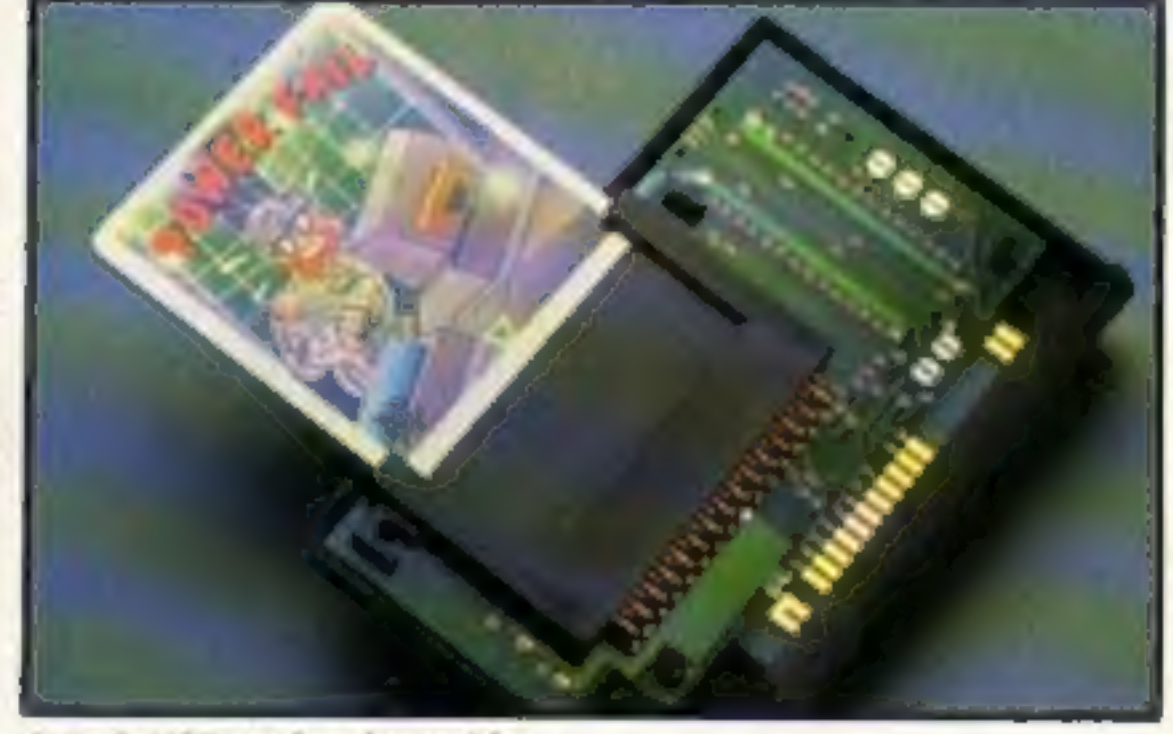

EPROM-type cards, which can<br>be programmed and then 300,000 cards — has been<br>erased, and battery-backed bought by a printer manufac-<br>RAM cards are also in the pipe-<br>turer who will be supplying<br>line.<br>Initially, the cards hav

easily, they aren't damaged by<br>static and they are not water-<br>sensitive either. The only thing<br>which may restrict usage is the price.

The adaptor is very cheap ...<br>about  $E5$  — but the cards will<br>probably be nearer  $E20$  in their<br>current form. A number of<br>British software houses have<br>already shown interest: Acorn-<br>soft and Ocean have seen the<br>unit and a There is no doubt that the<br>cards work. We have seen them<br>being used on an MSX machine<br>and they load in under five<br>seconds. What remains to be<br>seen is if the price can be made<br>attractive enough for the big<br>software houses t

# Spectrum games on Memotech

Memotech is producing an adaptor for the MTX 512 com-<br>puter which will enable it to run<br>commercial Spectrum software.<br>Aimed at the home and<br>education markets, the unit<br>comprises both a hardware add-<br>on and a software tape,

ferent tapes are

ferent tapes are being<br>developed.<br>"We have been trying very<br>hard to get software houses to produce Memotech software<br>but they haven't taken the<br>gamble", commented Tim<br>Spencer, Memotech UK sales<br>manager. "We have lost sales<br>by not having the software and<br>this project should help us to<br>remedy that situation."<br>The

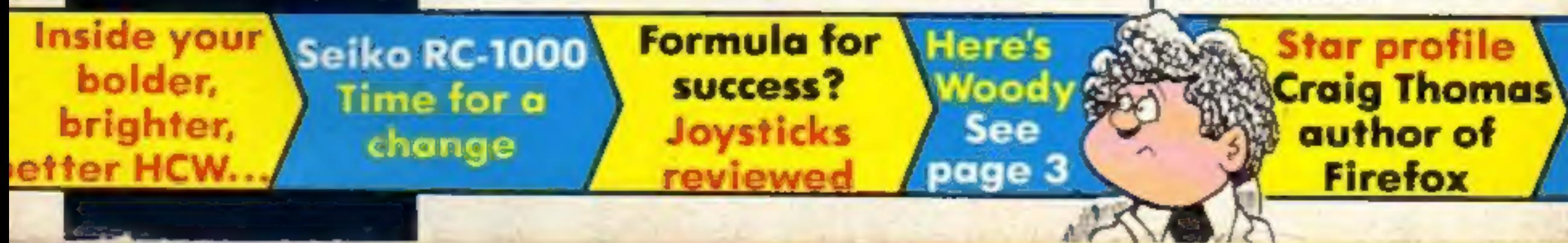

# **From DURH** *<u>echnical Support from</u>* **Westland Helicopters)**

 $\blacksquare$ 

**NEW! BBC/ELECTRON AMSTRAD** 

# pectrum-Commodore 64-BBC/Electron-Amstrad The ultimate flying experience

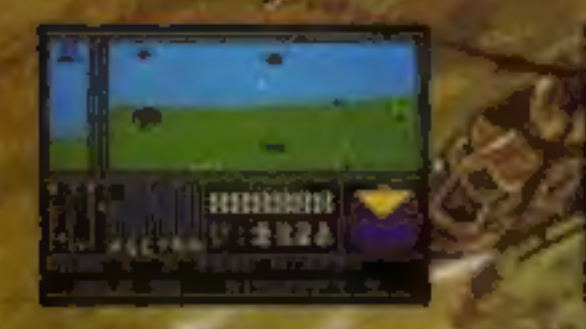

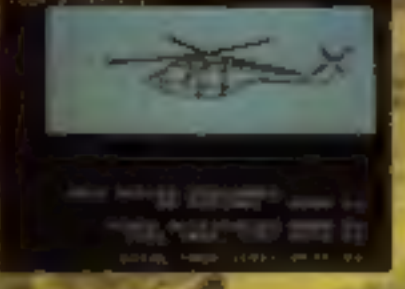

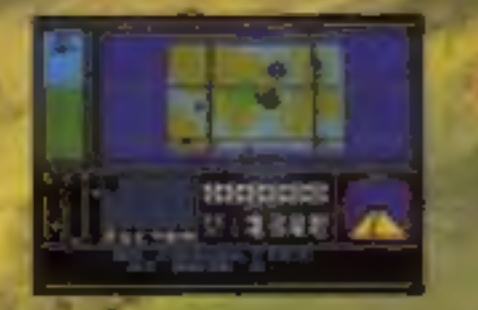

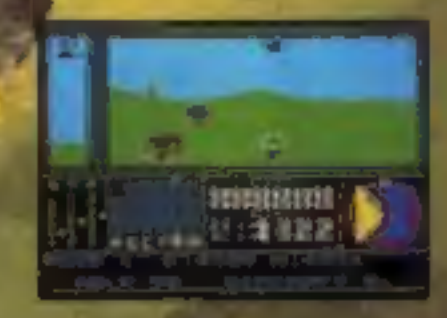

### **AMSTRAD**

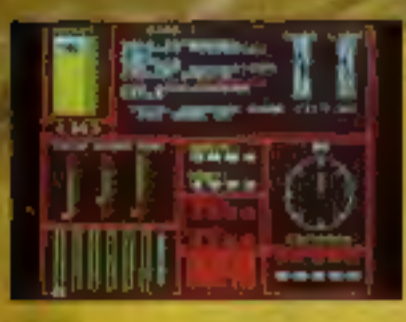

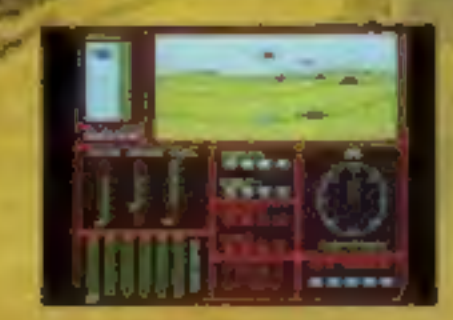

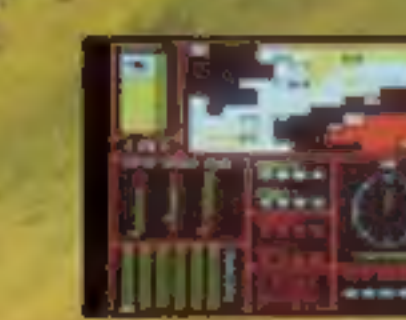

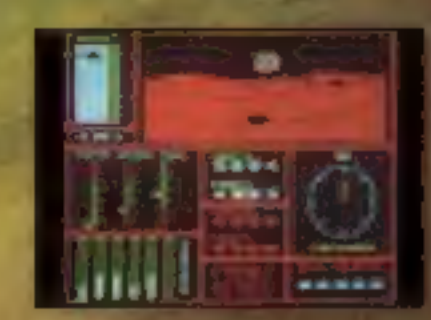

### **BBC/ELECTRON**

**DURELL** sales dept., Castle Lodge, Castle Green, Taunton, Somerset, TA14AB

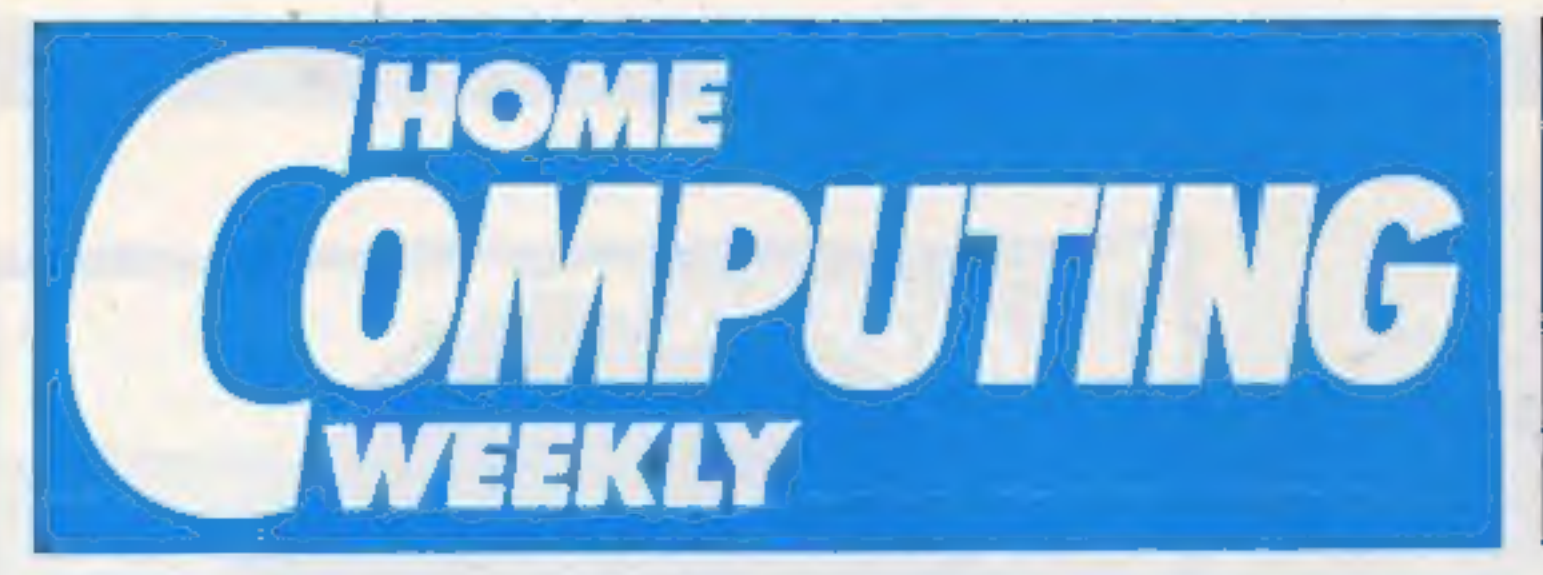

CONTENTS

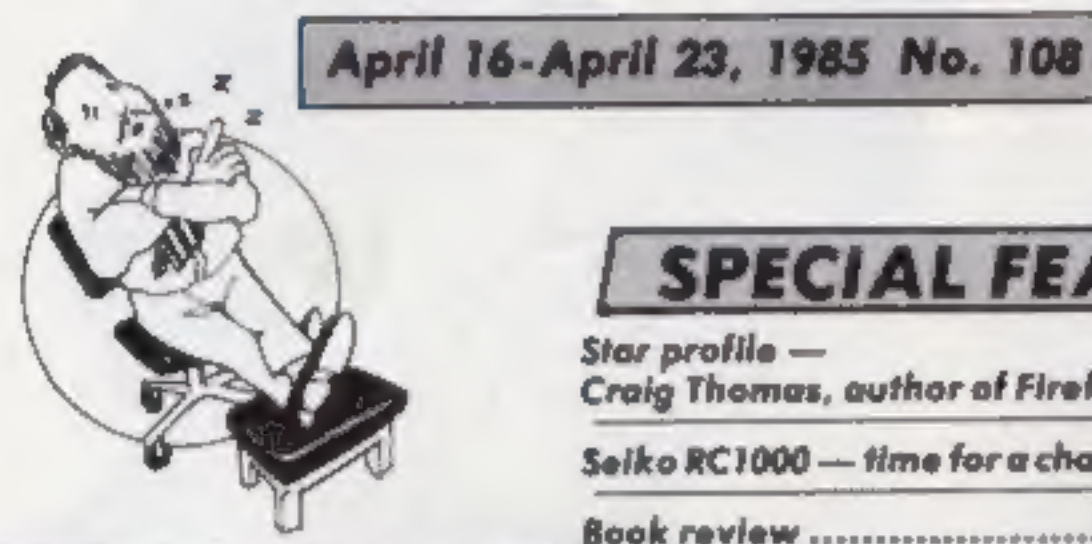

### Soapbox

It is always nice to read letters from readers.

We get the chance to make<br>the magazine better by including all the ideas suggestions that these letters contain. We like to hear of your successes and difficulties with programs and games.

There is one kind of letter we can do without, however  $-$  no, not those from the taxman! letters praising one computer at the expense of another.

We have had a number of these recently but we won't be printing any more. We try to cover a nuge range or computer<br>types. All have their good and<br>bad features and people buy the<br>one that best suits their needs at<br>the time.<br>So please let's not have any<br>more letters of that type. We<br>need your high scores, i types. All have their good and<br>bad features and people buy the

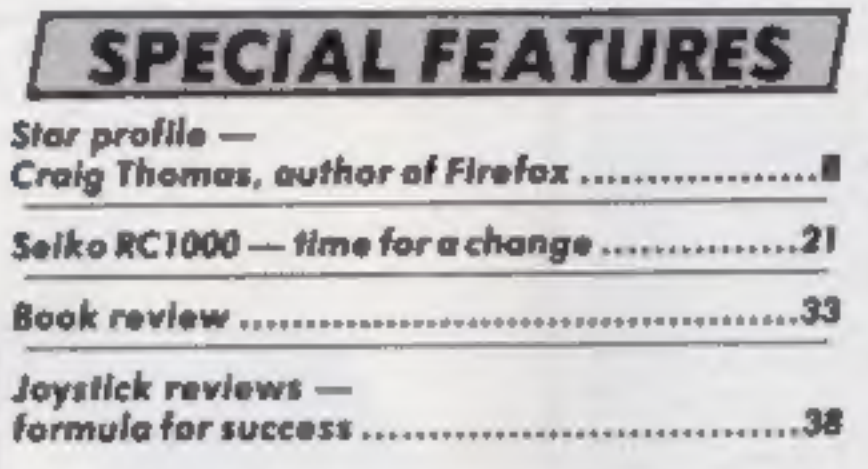

### **REGULARS** News Akhter competition — win a BBC Reviews ... Venture: Letters .. Gallup chart — now fortnightly .. Classified ads start on Readers' page

### **Coming Soon...**

. Review of the Tatung Einstein  $-$  now £350

· Printer reviews for the BBC · Edword firmware review gets

the last word-

# Argus Specialist Publications Ltd.

No.1 Golden Square, London W1R 3AB. 01-437 0626<br>Hame Cumputing Weekly is published on Tuesdays. Substitutions and back issues: Infance Ltd, 10-13 Eimes House, 179 Mariowes.<br>Hamel Nempsited Herts HPT 188.0442 44432 Trade di

### **BASIC LIVING**

### by Jon Wedge and Jim Barker

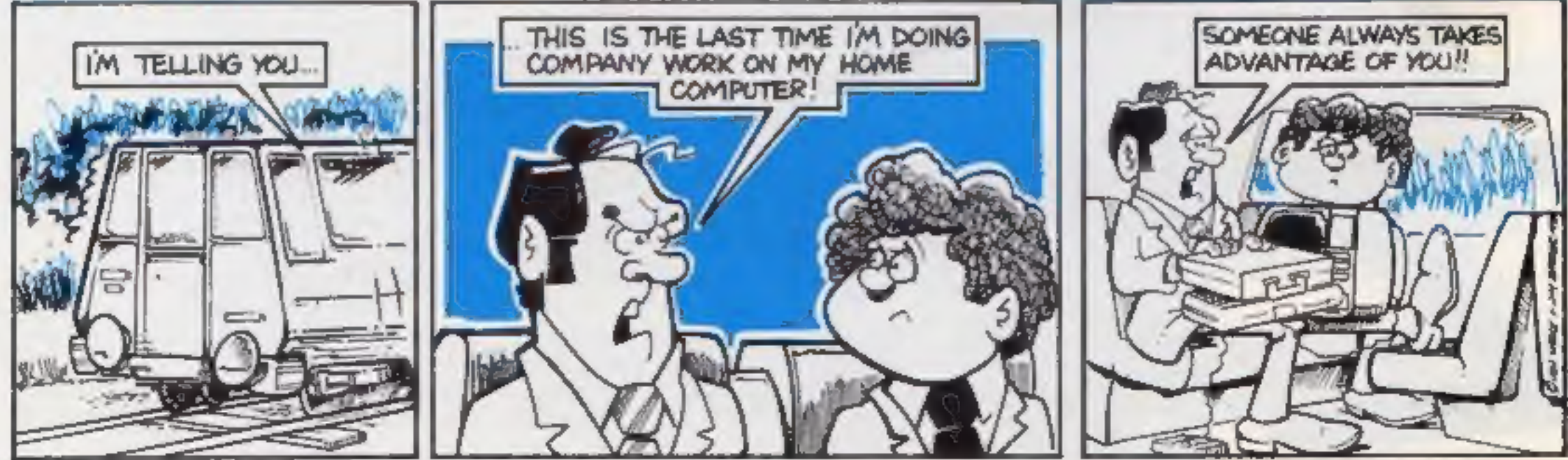

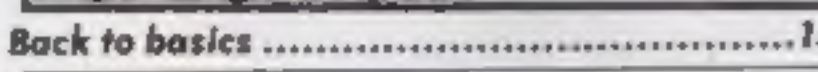

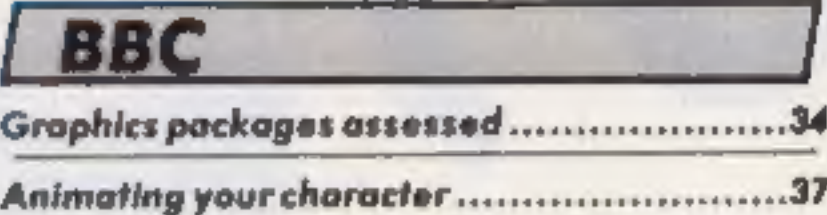

### COMMODORE

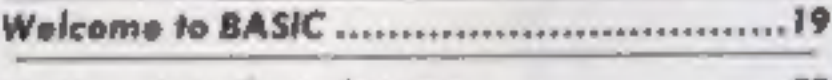

Venture into the unknown ..

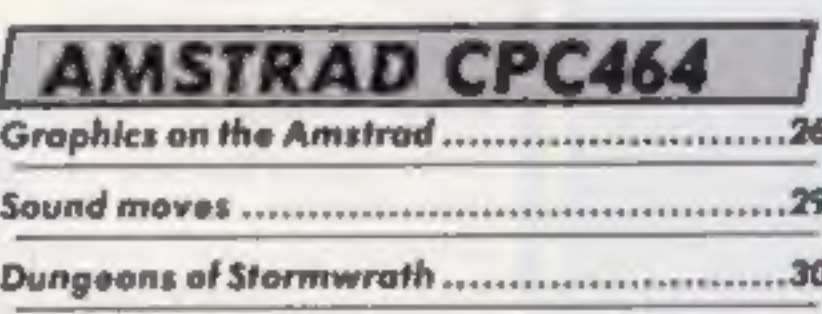

**Editor** Dave Carlos Deputy Editor Liz Graham **Editorial Assistant Morle Curry** Software Assistant John Donovan **Group Editor Wendy Poimer** Copy Central Kerry Fowler Ad Manager Dominic Fortizzi Asst Ad Manager Ion Atkinson Classified Advertising David Horne Publishing Director Pater Welham Chairman Jim Connell

### Bright sparks

Our Give my Regards to Broad<br>Street Competition caused con-<br>fusion among the entrants, A<br>good number seemed to think<br>that Broad Street is in New<br>York.<br>(Here are the answers: 1. Rupert Bear was in a recent<br>McCartney video.<br> Norwich; Gary Wilson, Gateshead;<br>Paul Corr, Belfast; M.J. Phillips,<br>High Wycombe; Jeffrey Williams,<br>Flint; M. Brumler, Houghton;<br>P. C. Rutherford, Hexham; G. S.<br>Williams, Barnsley; Alan Mc-<br>Williams, Castlemitk; Julie<br>Peac Tyne; G Stevenson, Tyersal; Jacqui<br>
Eland, Hardepool; A Discussion, Tyersal; Jacqui<br>
Eland, Hardepool; A Discussion, The new Gallery service will<br>
Eland, Hardepool; A Discussion, Paula Keys, Romford;<br>
Chris Garbutt, Basild

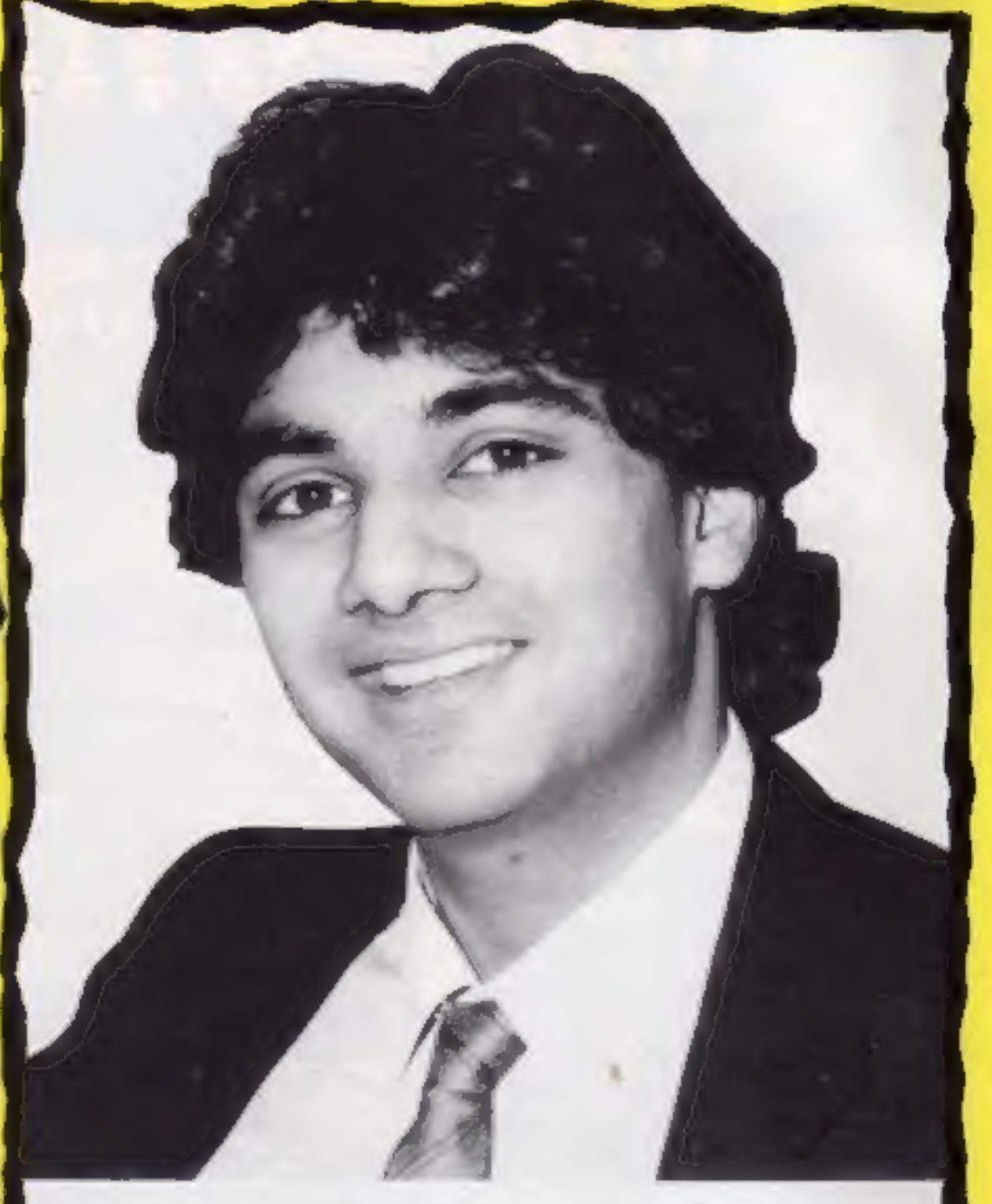

ation Raleigh, conservation and exploration qualified diving instructor and project for young people. It has will be using echo sounding gear.<br>The team will soon be joined found in the Caribbean.<br>by Lakh Singh, a representative *Times* Network. PO Box a full computer room with satel- equipment. It is hoped that lite transmission and reception some uncharted wrecks will be by Lakh Singh, a representative Times Network, PO Box 7, 200 of the Times Network for Grays Inn Rd, London WCIX Schools. Through the network, gez

**Schools in Britain will soon be** schools will be able to follow the progress of the expedition and can also question the schools in Britain will soon be scientists.<br>Sir Walter Raleigh The ship is the base of Oper and inte and can also question the

> and the modification made, usually within 24 hours.<br>You will be able to contact friends, share jokes and even make your software available to other users. It's like renting part of a poster. Everyone can see it but it may only be understood

### Satellite link-up

### Rent-a-page

Rent-it-yourself Micronet pages 26 pages.

need to complete a<br>The new Gallery service will frame, These will be<br>offer Micronet subscribers the and the modificatio<br>rental of a page or sequence of usually within 24 hour<br>pages for their own messages, if you will be ab

The only restriction, apart from reasonable decency, is that the pages must not be used but it may only b<br>for commercial sale and this by a selected few. tule will be stringently enforced.

At a cost of 25p per page for on June 1. six months' use, it's an affordable medium. Anyone who uses the service is given a page

### Lakh Singh, satellite postman

Lakh is a systems engineer for Telecom Gold and will work in the communications room of the Sir Walter Raleigh. He is a

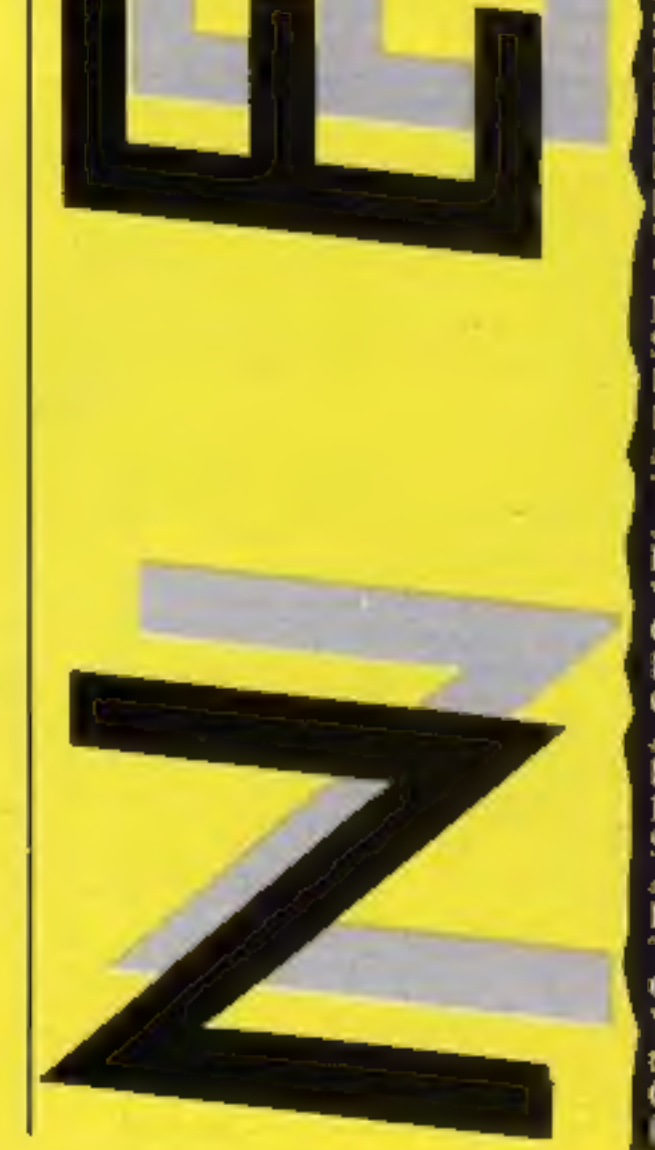

number and you can rent up to

To update your page you<br>need to complete a response frame. These will be collected

'The service is due for launch

ECIR 3AD Micronet, 8 Herbal Hill, London

### Software update

Melbourne House is billing Starion as "The ultimate arcade game for the Spectrum." And<br>there's more along those lines:<br>"Starion will do for arcade<br>games what the Hobbit did for adventures,"' trumpets Mel-

and this move into software for Gremlins schools incorporates the facilities and capabilities of the Australian branch of the 'company.

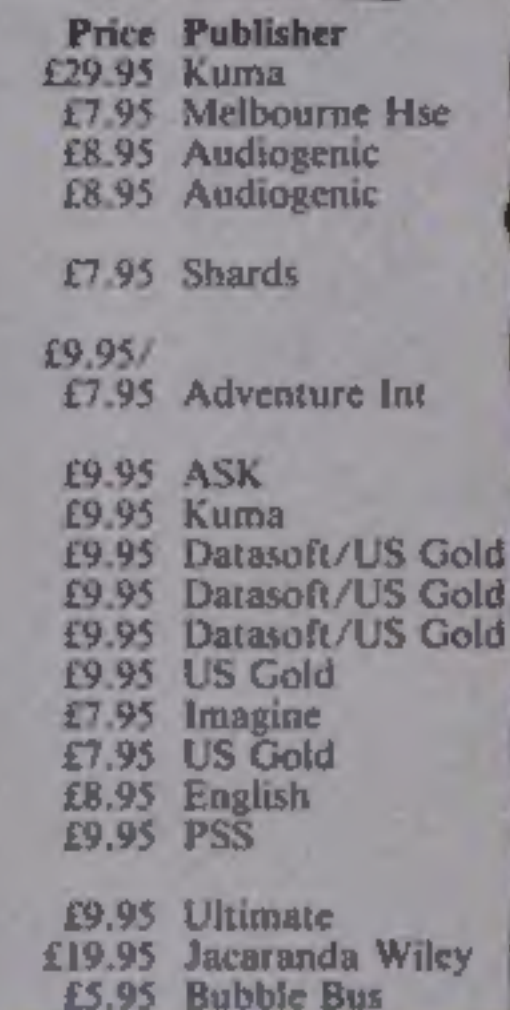

### Einstein gold

Communications with Viewdata is the title of the latest product for the Einstein from Kuma.

The package allows the microto be used to access Prestel

Telecom Gold and user bulletin<br>boards.<br>At £39.95 for the software, it<br>seems expensive as you still<br>need to buy a modem and have<br>subscriptions for the services<br>that you are to use.

Kuma, 12 Horseshoe Park, Pangbourne RG8 7/W

### Service with a smile

If your Spectrum's on the blink<br>and you need it repaired<br>urgently — and you happen to<br>live in the Glossop area — you<br>can now take it to a while-you-<br>wait computer repair service.<br>Video Vault promises instant<br>repair, whethe

checking system, so faults can<br>be located promptly — and<br>there's a standard flat-out rate<br>of £19.95 per computer.

Designed for children in the seven- to 13-years age group, the initial range of six titles is Dig-Dug<br>rather pricey, at £14.95 and Mr Do<br>£19.95. Raft away River, Quick BCII Grogs Revenge Cartage Company, Gold Dust Wizadore Island, Scavenger Hunt, Cun- Spy Hunter 95 Spectrum 27.95 US Gold Vault has a fully computerised ning Running and Sheep Dog Jet-Boot Jack Amstrad Trial are the names of the Battle for Midway . Spectrum games and future plans include Knight-Lore **BBC/** word processing package and .95 Ultimate secondary schools applied Raft away River .95 Jacaranda Wiley maths programs. Cave Fighter .95 Bubble Bus

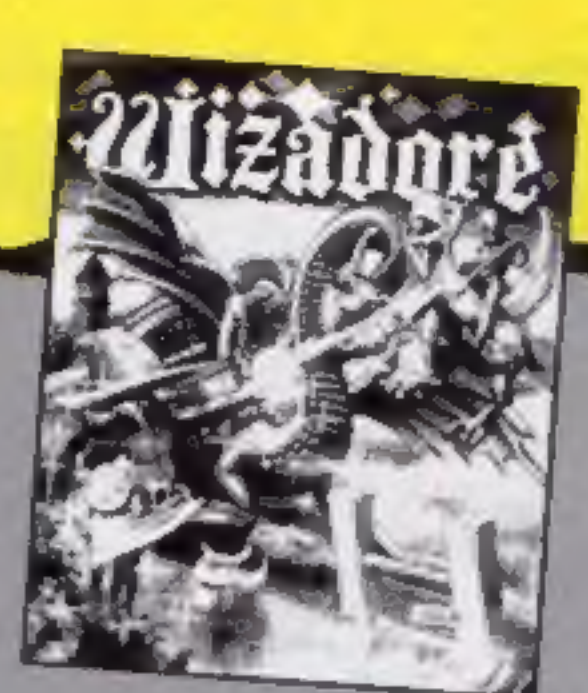

Machine

Spectrum

**CPC464** Sp/C64/ C16/BBC/ Electron **BBC/** 

Electron Amstrad

C64/Atari C64/Atari C64/Atari

 $C64$ **BBC** 

**MSX** 

 $C64$ 

 $C16$ 

bourne House.<br>
Travelling back through<br>
time, you explore 243 time Title<br>
states in a game of strategy and Spreadsheet<br>
3-D simulation.<br>
A new name in the educa-<br>
Starion Spectrum<br>
Spectrum<br>
A new name in the educa-<br>
Super Title Spreadsheet Starion **Super Huey** Grandmaster Time Trucker Artwork Pac-Man

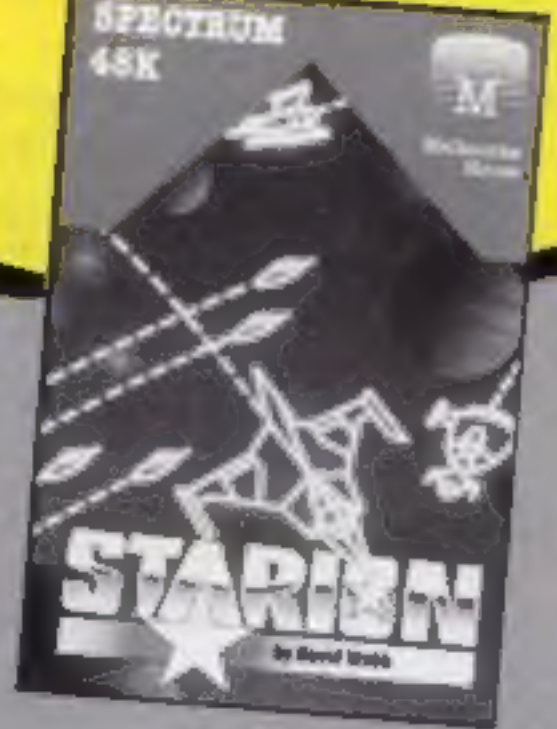

Video Vault, 140 High St West, Glossop, Derbyshire

### New cheetahs

Cheetah has recently launched two new joystick interfaces, a Spectrum extender cable, a range of stick-on computer feet and two aerial products.<br>  $\circ$  The joystick interfaces are<br>
compatible with most Atari<br>
style joysticks and are supplied<br>
in black cases to match the<br>
machine. Some of the joysticks<br>
provide a further edge con-<br>
nector an The extender cable costs £7.95 and allows peripherals to be sited away from the com-<br>puter. The Hi-Stak feet angle<br>the keyboard for easier use.<br>
The two way aerial switch<br>allows two aerial inputs to the<br>screen and simple switching<br>between them. The extension<br>lead at £1.50 is lik

Cheetah Marketing, 24 Ray St. London EC1R 3DJ

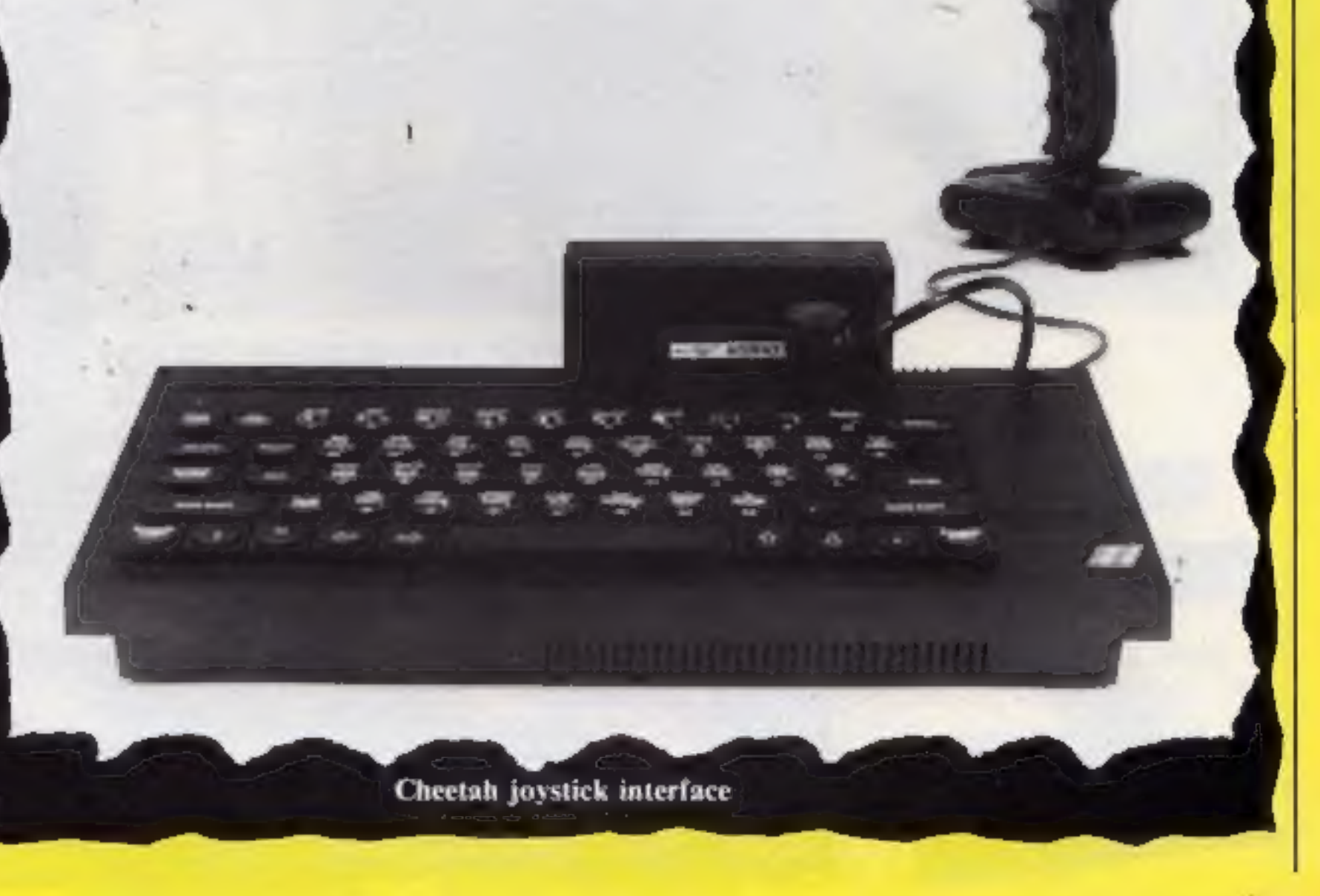

### HOME COMPUTING WEEKLY 16 April 1985. Page 5

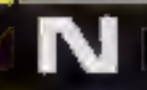

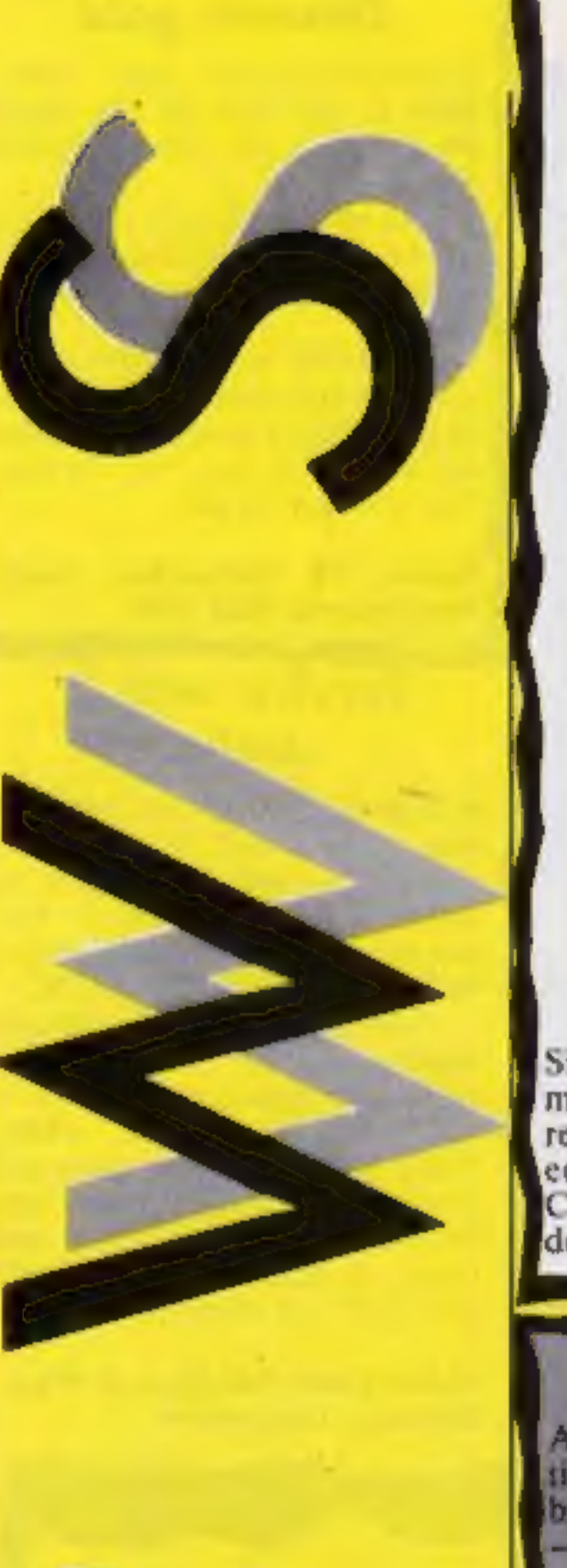

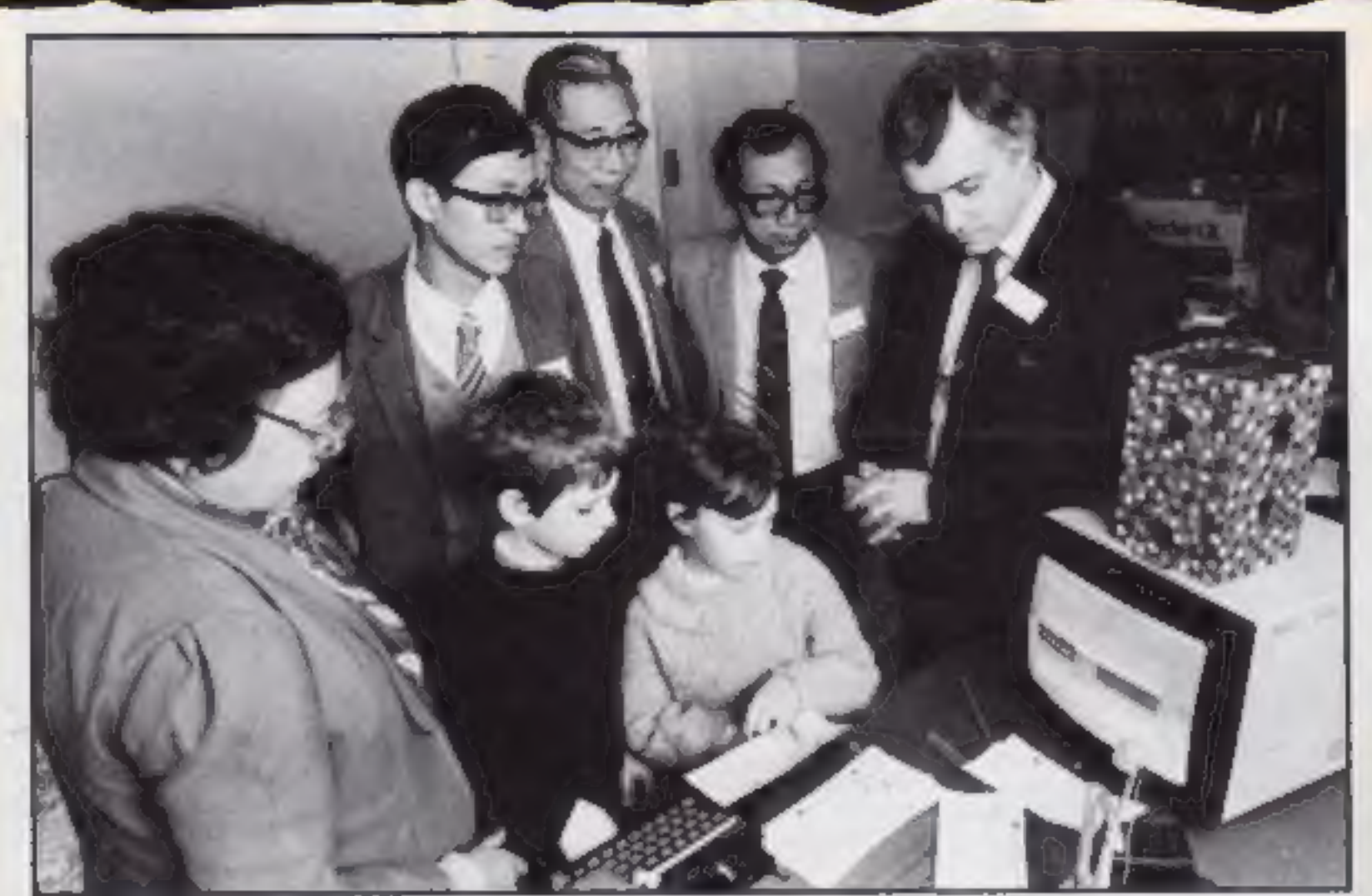

## Sinclair's soirée

**Sinclair's soirée** Junior School in Rotherham the sinclair's push into new demonstrated the Spectrum + fu markets overseas continued and its educational software. Since the spectrum a number of The foreign visitors were e

's push into new demonstrated the Spectrum + further<br>overseas continued and its educational software. Sinclair. Junior School in Rotherham that a number of the Russian

British talent impresses the world

### Come on down!

binge at London's Hippodrome modore SX64, and a discount Sharpness (left). - and looks set to continue voucher scheme for peripherals. £10,000 budget just for prizes title is eligible to enter.

until the end of the year.

Frank Brunger, marketing There are two aspects to and sales director, looks happy Ariolasoft launched its range of Ariolasoft's campaign: a enough to be giving away the titles with a massive publicity monthly draw for a Com- latest SX64 to Paul Clift of

mammoth promotions, with a Anyone who buys a Ariolasoft Arlolasoft, Asphalte Hae, Palace St, London SW1

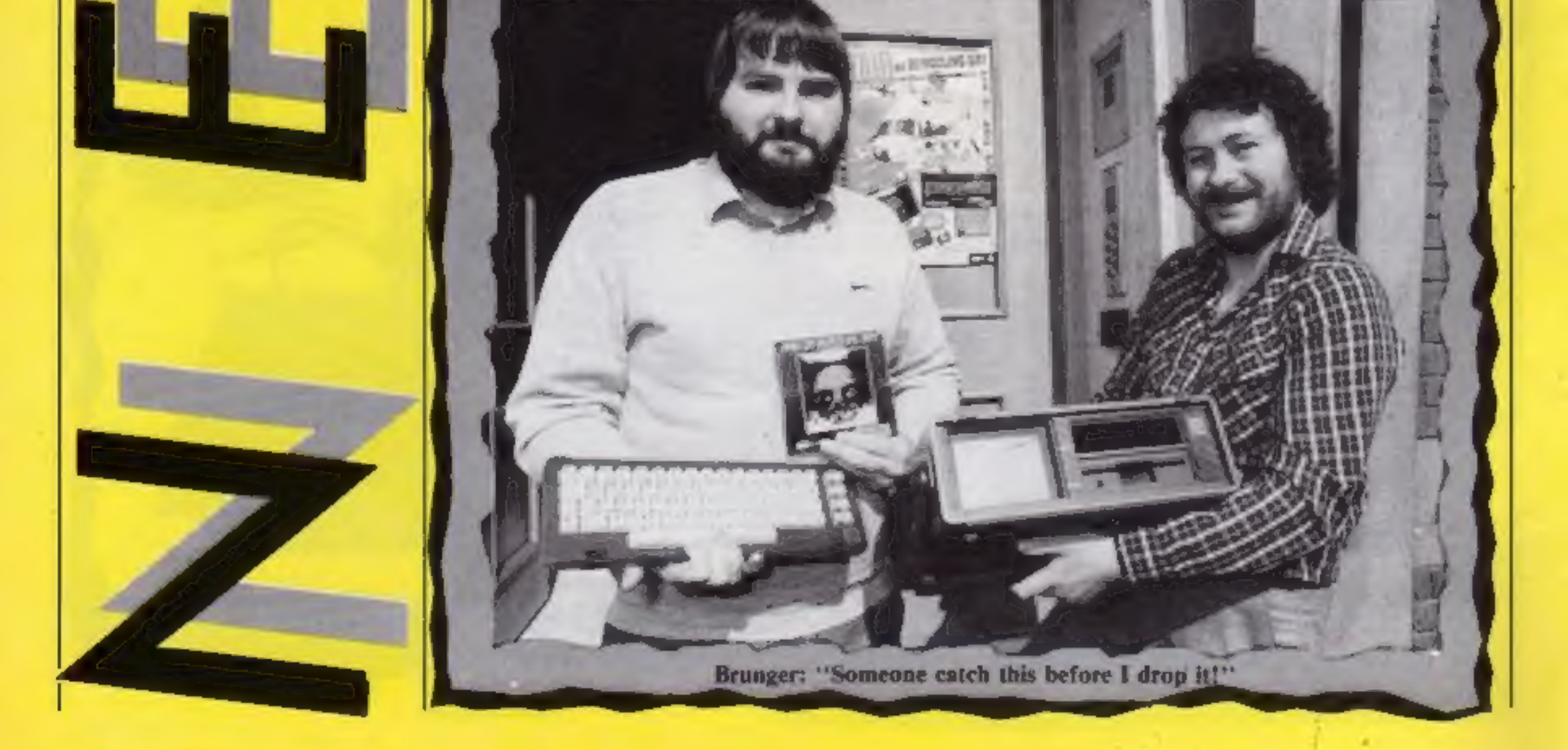

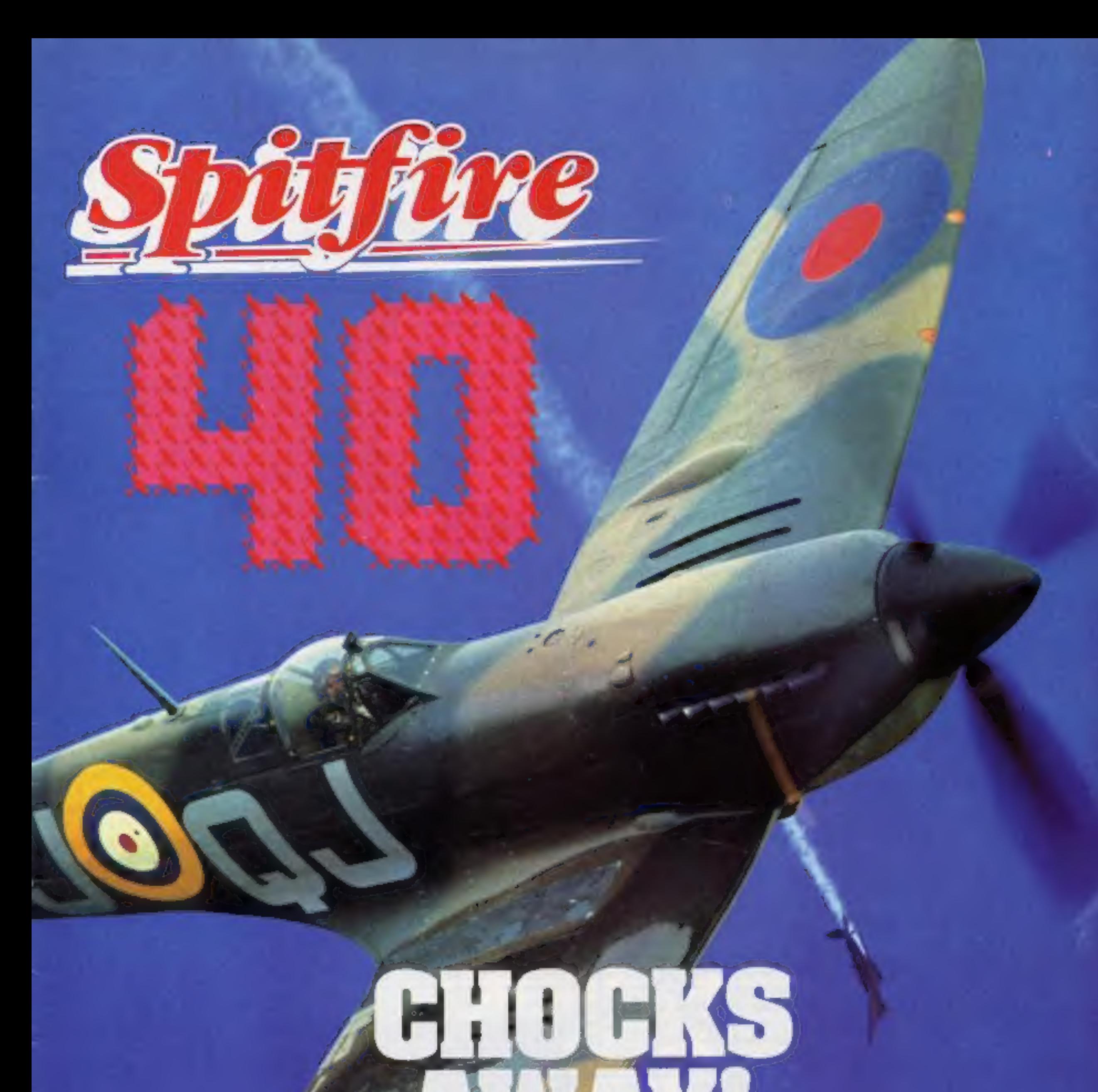

# THE BEST THING SINGS THE REAL WHING

A Spitfire flight simulation set<br>in 1940. Ground features and realistic air combat.

**Spitfire 40** is available<br>from W H Smith **Sp**, Boots<br>Spectrum speeding and good<br>software stores everywhere.

MIRRORSOFT, Marce Group Newspapers Ltd.

![](_page_6_Picture_6.jpeg)

![](_page_6_Picture_7.jpeg)

### Holborn Dircus, London EC1P 1BB Tel: 01-822 3580

## **A VERY SPECIAL COMPETITION**

**Target:** To rise through the ranks<br>of the RAF elite to Group Captain, VC, DSO, DFC

**Reward:** For the lucky few, a day<br>out at the Battle of Britain Museum plus a test flight in a high performance<br>aircraft. Details in every **COMMODORE 64 JUNSTICK ONE** 

Dave Carlos talked<br>to author Craig Thomas about the role computers play in his latest thriller, Bear's Tears

![](_page_7_Picture_16.jpeg)

![](_page_7_Picture_18.jpeg)

Becoming a computer expert<br>overnight is a topic covered in Craig Thomas's thriller. Thomas is the author of Fire. fox, now released as a film starring Clint Eastwood, If you read thrillers on a

regular basis the chances are that you will have heard of<br>Craig Thomas. He writes action<br>novels with a spy or military<br>theme; Bear's Tears, published<br>by Michael Joseph is the first of<br>his novels in which the<br>computer raises its ugly<br>keyboard.<br>Bear's Te

processor to help me write," he went on, "This is because I feel that the typewriter is just one<br>step from the quill and the pen.<br>I have looked at word process-<br>ors and seen how they might<br>help me to write but I have<br>never taken the plunge. If all<br>the processes of producing a<br>book could taught by an M15 computer<br>whizz and the next day he walks into the Russian Embassy as a<br>computer test engineer.<br>I asked Craig if he thought<br>this were really possible and he<br>admitted that it was unlikely<br>but there is a chance that Hyde<br>could have got the information<br>he needed.<br>Big

struggle of old friends to clear his name and expose the real KGB mole.

I asked Craig Thomas why, after seven novels, he should decide to include a computer theme in this one. Craig admitted that he isn't a

computer user at all. "I used a technical advisor who came up with a plot for the computer section that was plausible. The technology is only ever a hook in a novel of this kind; you have to be careful never to let it take over or it will become a lecture for the readers and I have great reserves about that." "1 don't even use a word:

mediately whenever he strays<br>from the normal path. This<br>adds a time element to the story<br>and keeps you on the edge of<br>your seat.<br>The computer is by no means<br>central to the book but it does<br>provide added interest. "The<br>comp ally.""

This isn't quite the case however, as the end of story depends more upon the feclings of the head of British security<br>for one of the characters than<br>upon the proof of the computer<br>tape. "To have doubted the<br>computer would have added further complications," Craig admitted, "and I prefer the outcome to hinge upon the<br>personal rather than the<br>technical."<br>He continued: "I used a

friend who sells computers in this case as an advisor. | wanted to do two things with this book. Firstly | didn't want to confuse non-technical readers who have never used a computer before and secondly 1 didn't want<br>specialists to be able to pick holes in the plot.

"I would like to write a novel about computing and comput- ers in a serious way but I still have to come up with an idea which involves them more fully," he said. "Most computer novels tend to be detective<br>stories or mysteries. They don't<br>really help the writers of an action novel. In some of these stories the characters can work out everything without going to<br>the computer. This is a real<br>problem in an action story."

I can't help but wonder, after reading this book, if the<br>modern spy needs to step out of<br>the office at all. With all the<br>information floating around the<br>airwaves and wandering down the telephone lines from computer to computer perhaps<br>all we need is a room full of<br>computer hackers breaking into<br>the systems and taking all the<br>information they want. It<br>certainly wouldn't help Craig<br>Thomas write his book, but it<br>might make life

"All research should help further the illusion of the story, but it can on occasions become an end in itself and this damages the story."' 1 think Craig walks this tightrope effec-<br>tively. There is no element of the technical lecture about the book yet the computer sections are detailed enough to be credible.

### D M

![](_page_8_Picture_1.jpeg)

Here's part two of our Akhter<br>Competition. There over £1000 of hardware on offer, so hurry with your entry

**If the second and leads the second and least part of our Akhter**<br>is a BBC computer and colour monitor. There's also a colour monitor and a green monitor as<br>second and third prizes, respectively. It's all worth a total of<br>

How to enter<br>When you have completed both parts of the competition<br>fill in the two coupons and<br>attach you list of words to<br>them.

![](_page_8_Picture_345.jpeg)

О

Important: Write the number of words you have made on the back of your envelope.

Post your entry to: Akhter<br>Competition Weekly, No 1<br>Golden Square, London W1R<br>3AB. Entries close at first post<br>on Friday 3 May, 1985.<br>Follow carefully the guide-<br>lines on entering. Make sure<br>you have coupons and that you<br>w

### The rules

Entries will not be accepted from<br>employees of Argus Specialist Publica-<br>tions. Akhter Computer Group, and<br>Alabaster Passmore & Sons. This<br>restriction also applies to employees<br>families and agents of the companies.<br>The How

of the rules.

![](_page_8_Picture_346.jpeg)

HOME COMPUTING WEEKLY 16 April 1985 Page 9

![](_page_9_Picture_0.jpeg)

### Formula One

A type of Football Manager on<br>wheels, this game is time-<br>consuming, since you travel<br>across the world visiting 16<br>Grand Prix races. Up to six<br>players can participate, control-<br>ling a one- or two-person team<br>competing in th

your name. Then there's a<br>choice of six teams, numerous<br>sponsors and drivers. Then,<br>using the sponsor's money, you<br>can buy new engines, chassis<br>and crew and improve the car's<br>overall efficiency.<br>Before each race a screen<br>g

line up at the grid, the lights<br>change and — they're off, with<br>the heads of the crowd moving<br>as cars flash around the track.<br>Scoreboard displays lap<br>number, positive and car<br>number, as well as difference in<br>time, and scree stops £ during which each player must control the crew ...<br>and so on.<br>The demonstration game —<br>lasting ages — is worth seeing.<br>An impressive, addictive game<br>which needs that saving facility.<br>T.W.

![](_page_9_Picture_5.jpeg)

Address: CRL Hse, 9 Kings Yd, Carpenters Rd, London E15 2HD

Price: £7.95

Publisher: CRL

Page 10. HOME COMPUTING WEEKLY 16 April 1985

### BMX Stunts

As the name suggests, this game<br>involves those immensely<br>popular BMX cross country<br>bicycles.<br>The object is to get from the<br>start of a BMX race track,<br>avoid certain obstacles and

finish in a respectable time. If

all this is achieved and your<br>time is better than the quali-<br>fying time you move on to the<br>next section.<br>Control is by joystick and<br>speed is achieved by pressing<br>the fire button. The faster you<br>fire the faster the bike goe

ordinate on certain joysticks.<br>The graphics of the game are gener-ally good with a very life-<br>like pedaling sprite but the<br>rocks which get in the way are<br>rather strange-looking, more<br>like coloured sponges.<br>At first I thought that sound<br>during the game was non-<br>existent but if you l An annoying feature is the fact that there is only one at-<br>tempt at any given distance so if<br>you fail you have to start at the<br>be-ginning of the game again.<br>It's lucky this isn't an arcade<br>machine! iD.

Price: £7.90

C64

Publisher: Jetsoft

Address: The Workshop, 23<br>Church St, Eastwood, Not-<br>tingham

### Death Star Interceptor

Based on the space battles in<br>Star Wars, Death Star<br>Interceptor is a technically<br>impressive game which falls<br>Interceptor is a technically<br>impressive game which falls<br>down on playability,<br>The first screen, if you can<br>taunch "Down" button (Q) is actually above the 'Up' button (A), which is a bit odd. And, like most games that don't support user-defined controls, the keys chosen assume that the player is right-handed, which I'm not, and so I found it very hard to play.

Cd.

Price: £7.95

Publisher: System 3

**SPECTRUM** 

Address: South Bank Hse, Black Prince Rd, London SE!)

The Dukes of Hazzard

The familiar theme tune starts<br>this game, which neither lives<br>up to the adverts nor is worth<br>the price. Some young friends<br>seeing the insert picture and little<br>were eager to play it ... but were<br>soon bored. One reason is t

Race to win the cash. Unfor- tunately Boss Hog and the entire Hazzard County Police

Force are out to stop them.<br>
Starting from the Duke boys'<br>
house you have to drive the<br>
General Lee along the country<br>
road to the start of the race.<br>
Roscoe P. Coltrane is behind<br>
Roscoe P. Coltrane is behind<br>
you in his

Price: £6.95

Publisher: Elite Systems Ltd,

Address: 55 Bradford Street, Walsall

jr à

**Price:**  $E<sup>7</sup>$  95

Publisher: Alligata<br>Address: 1 Orange Street,<br>Sheffield S1 4DW. –

![](_page_10_Picture_21.jpeg)

![](_page_10_Picture_5.jpeg)

tional element to it. There isn't<br>  $-$  or at least, if there is it's so<br>
heavily disguised that I didn't<br>
notice it<br>
Hypercircuit is an arcade<br>
game which involves chasing an<br>
assortment of nastics around a<br>
printed circu

![](_page_10_Picture_8.jpeg)

The game is protected by a<br>colour code system, the pattern<br>for which is printed on the back<br>of the cassette inlay, rather than on a separate card, which I<br>thought was a good idea as it's<br>less likely to get lost that way<br>There is an optional instruction sequence at the start, then you<br>go straight into the shoot-'em-<br>up part. If you're lucky, that is.<br>More often than not, the<br>program crashed before I had<br>got that far, and I never<br>actually succeeded in com-<br>pleting a game b frustration than pleasure from<br>M.N. П.

![](_page_10_Picture_10.jpeg)

Well, it didn't take much imagi-<br>nation to come up with this<br>game scenario. It's simply a<br>Pole Position-type race against<br>the clock using power boats in-<br>stead of racing cars. Somehow I don't think this one will make the charts. There are 20 courses to

attempt but the variations are somewhat limited. I got bored before I'd explored more than a third of them. The trial runs down the courses are available in "practice mode" where you<br>have the course to yourself. I<br>found this the best bit of the<br>game because in "normal<br>mode" there are other boats<br>dawdling along the narrow path<br>intent on getting in your way.<br>One touch and you worry, it's not fatal, just a time penalty You surface and

plough on<br>Personally, I spent too much<br>of my time waiting for my boat<br>to reappear. Mind you, the<br>"demo mode" fared far worse.<br>In fact for a demo, it was a<br>joke. The computer<br>"controlled" boat seemed<br>intent on smashing into

loads, there is a 1-4-player option  $\ldots$  . but at £6.99 it doesn't rate particularly good value for money. Most of the big software houses seem to be changing to releasing fewer but better games. By the look of this, Bubble Bus hasn't adopted that policy yet.

Aqua Racer

BJ.

Price: £6.99

Publisher: Bubble Bus

Address: 87 High St, Tonbridge, Kent

![](_page_10_Picture_15.jpeg)

![](_page_11_Picture_0.jpeg)

### Super Huey

Jasoomian diamond, but I only<br>managed to reach about a third<br>of those before running out of strength. Each sereen has a number of hidden rooms for you to discover by carefully<br>probing the walls. The objects<br>to be picked up are not visible until you walk over them, so it is important to explore each room thoroughly when you first play, but as their locations do not change, if you draw a map — not an easy task, as the layout is quite complicated —

### Castle of Jasoom

This disc game is a companion<br>to Dungeons of Ba, from the<br>same supplier, and stars the<br>same character, Norman the<br>Warnor, with a different set of<br>chambers to explore and puzzles<br>to solve. The resemblance<br>between the games

![](_page_11_Picture_11.jpeg)

This simulation of a pinball<br>machine embraces many of the<br>traditional features found on<br>the real thing.<br>Strangely the game area has<br>been squared up, no doubt to<br>fit the shape of the screen. More<br>realism could have been pro

![](_page_11_Picture_19.jpeg)

### Answer Back — Sport

![](_page_11_Picture_157.jpeg)

![](_page_12_Picture_0.jpeg)

**Sprite Machine**<br>This Norwegian package is<br>intended to provide a versatile<br>system for the creation and<br>manipulation of sprites.<br>The program Turbo LOADs<br>and on ranning gives the usual<br>editing screen. The majority of<br>the scr

**Tracer Sanction**<br>Your task in this adventure is to<br>track down an interplanetary<br>criminal called Wing. To do this<br>you must travel the galaxy<br>searching for clues.<br>As with most of Activision's<br>products, this disc based adven

COMMODORE 64

FORTH +

It's the Spectrum hit featuring<br>Miner Willy on his weary travels<br>around the mansion, collecting discarded party junk so that Maria, his disapproving house keeper, will allow him into his four-poster for some shut-eye! On the Amstrad, this loads in.

The screen is a faithful reproduction of the Spectrum version, at least in style. Small mono-coloured sprites smoothly walk, bounce, spin, twist and cavort about. Flying pigs, vacuum cleaners, cooks, ducks; you name it! Strangely, the chosen colours seem dull in comparison, though the bonus is a number of new rooms, just as tricky as the original, and the

![](_page_12_Picture_946.jpeg)

# Jet Set Willy: The Final Barrier

22 blocks and seems to take an age. How about a built in saveto-disc option, software houses? And the software pro-<br>tection card will no doubt foil<br>the tape-to-tapers. Once the<br>code is in, however, what joy!<br>The Moonlight Sonata in<br>glorious stereo, which sounds even better when amplified. Really great, as is the bouncy two-part tune which accompan- ies the action,

# Caveman Capers

The main wrtte of this game is<br>tis simplicity. You move along<br>the stronumg screen, occasion-<br>ally accelerating and jumping<br>past or over the obstacles,<br>The caveman is standing on<br>some tortoise-the creature and<br>dashing acros

Publisher: Icon Software

Address: 65 High St, Gosforth,<br>Tyne and Wear

![](_page_13_Picture_21.jpeg)

### The Illustrator

Gilsoft's utility, The Quill, has<br>been a bestseller. It allows users<br>to create, and even market,<br>their own text adventures. The<br>only limit is imagination, the<br>program being very easy to use.<br>Now, Gilsoft has released<br>The I

Selecting Graphics from the<br>main menu will present you<br>with a blank screen and two<br>cursors at the bottom. To draw,<br>you move one cursor in any of<br>eight directions, then press L<br>for line, which links the two<br>cursors. Both cu

instantly, and other shapes<br>more slowly, but efficiently.<br>Areas can also be shaded in one of 255 patterns.

Price: £14.95

Publisher: Gilsoft

Address: 30 Hawthorn Road, Barry, South Glam

If you want to use a certain

graphic more than once, for<br>example a tree, there is a Sub-<br>you to draw a standard picture,<br>then pixe it in any location, as<br>often as you want, in one of 12<br>scales. Although this can make<br>all the pictures look similar, if<br> very costly considering it is an additional program. For a new user to buy a complete adventure system would cost  $£30$  — although this might be justifiable considering you could write a chart topper with it!  $P.S.$ 

रेप्रे किंग्नेता

Mindshadow

Not being content with the<br>arcade market, Activision has<br>now entered the adventure<br>field, This disc-based program<br>offers both graphics and text<br>and follows the current trends<br>in adventuring. The plot is<br>simple. You find yo

nudge some ideas from your<br>memory. If you get stuck, you

can invoke assistance from a<br>friendly condor but it hasn't<br>helped me much so far. The<br>function keys can be used<br>to enter the commonest<br>commands.<br>The high spot of this game is<br>the superb graphics, in fact the<br>best I've seen

### Price: £7.95

Price: £19.95

Publisher: Activision

Address: 15 Harley Hse, Marylebone Rd, Regent Park, London NW1 SHE

![](_page_13_Picture_28.jpeg)

 $\overline{C}$ 

Take the plunge! Colin Wilton-Davies shows you how fo draw pictures using your Spectrum in the fifth of our regular series

Those of you who possess that<br>valuable collector's item-to-be,<br>the previous four parts of this<br>series, will be eagerly awaiting<br>our plunge into Spectrum<br>graphics this week. The water<br>should have had a little of its<br>chull t

tells the Spectrum how far from the left hand edge of the screen the "pen" should be  $-$  this is<br>the "X" co-ordinate. The<br>second, or "Y" co-ordinate<br>determines the distance from the bottom of the screen. So if you switch on your Spectrum and enter the command "PLOT 0.0" without any quotes, a dot will appear at the extreme bottom left.

starting at the bottom left of the screen and creeping to the right. 'As soon as it reaches the right hand edge it stops, and you get<br>the "error message":

That shouldn't surprise you. 'The upper limits for X and <sup>Y</sup>can be found the dull way by looking them up in the manual, or with a test program:

![](_page_14_Picture_6.jpeg)

![](_page_14_Picture_7.jpeg)

REMember the Spectrum. doesn't need the REMs, they're

![](_page_14_Picture_9.jpeg)

Now PLOT isn't the best way<br>of drawing lines, particularly if<br>you want them drawn fairly<br>quickly. The statement to use is<br>DRAW. 1 started with PLOT<br>because it only needs one co-<br>ordinate pair. To draw a line,<br>the Spectrum where to start and where to finish. Get rid of the last program by entering all the line humbers except 9998 and 9999, and key in the following:

![](_page_14_Picture_11.jpeg)

I find it worthwhile to SAVE<br>these by themselves and LOAD<br>program rather than type them<br>program rather than type them<br>out aftesh each time. Every few<br>lines of program written can<br>then be saved by entering GO<br>TO 9999 and en

B Integer out of range, 40:1

and your program isn't running<br>any more (I did warn you). This<br>is because you have tried to use<br>a number too big to PLOT; this<br>must be X, because Y is zero.<br>To find the current value of X,<br>you can either enter GO TO 70<br>or the answer 256 on the screen. ment; if DKAW was like plut,<br>But remember — this was an X the line would go to the bottom<br>that was *too big;* the largest right corner of the screen. RUN<br>value of X you can use is 255. the pr

![](_page_14_Picture_819.jpeg)

Think about that last state-<br>ment; if DRAW was like plot,<br>the line would go to the bottom<br>right corner of the screen. RUN<br>the program, and you'll see that DRAW in fact uses relative co-<br>ordinates, not the *absolute* ones<br>used by PLOT. So the first number tells Spectrum how far<br>to draw right, the second how<br>far to. draw up. That's right,

P

ASI

120 Вили - 38 4

to see that DRAW starts from<br>where you last finished; PLOT<br>is used to start from a new<br>position. Diagonals are just as<br>easy — use non-zero numbers<br>for both DRAW co-ordinates:

TOP DRAW 38,45

Now, we ought to be able to make a little picture by adding:

![](_page_15_Picture_231.jpeg)

numbers with DRAW (but not ) and RUNning draws a rather<br>with PLOT). Add<br>look angular boat. A pity for a boat<br>to be too angular; you know<br>wallow sailors like a well-rounded<br>hull, so let's look at how to do<br>that. We've been

210 DRAW 30 U. S 228 DRAW #1451 1

and you'll see that the Genoa is nicely filled in the breeze. Play around a bit with the curve; remove the minus sign, and you'll see the line curves in the

opposite direction. Increase the<br>i to a 2, and you'll increase the<br>curvature. You should be able<br>to fit your boat out with a<br>spinnaker!<br>When you use numbers near<br>3, the curve is nearly a half<br>circle. You can get an exact<br>h interested. Pi is the number of  $\vert$  Don't sunbathe too long, radians in a half-circle, and is your skin isn't used to it yet!<br>much posher than using 180 See you!

dull old degreesd. If you try to<br>be too clever by using bigger<br>numbers like 6, the line will go<br>off screen and the Spectrum will<br>have a nervous collapse —<br>sorry, I mean give an error<br>message.<br>Now nobody likes sailing so<br>mu

### 238 166 B 248 CURCUS S6,108 IP

and a sun (of sorts) will appear.<br>It would look better if it was<br>solid yellow, wouldn't it? Un-<br>fortunately, there is no PAINT<br>or FILL command in Spectrum<br>BASIC, but for circles there is<br>an easy trick:

![](_page_15_Picture_232.jpeg)

![](_page_15_Picture_19.jpeg)

![](_page_15_Picture_20.jpeg)

'The Old Piano Factory, 43 Gloucester Crescent, London NW1 7DY Hage 16 HOME COMPUTING WEEKLY 16 April 1985

![](_page_15_Picture_18.jpeg)

![](_page_15_Picture_233.jpeg)

40 BEST MACHINE CODE ROUTINES FOR THE 64<br>by Mark Greensluelds<br>Provides 40 excellent machine code routines which can be incorporated into<br>both Basic and machine code programs. The routines include the<br>shift and the followi on the 64, and a regular contributor to Your 64. ES.95<br>Write in for a full descriptive catalogue (with details of cassettes).

![](_page_15_Picture_27.jpeg)

![](_page_16_Picture_0.jpeg)

Peter Sweasey makes a Wally of himself in Mikro-Gen's sequel to Pyjamarama, and he scares himself silly with Transylvanian terrors

et me take you to a world<br>which is mysterious and with Ven-<br>tures, HCW's regular column<br>dealing with adventures and<br>arcventures (arcade adventures<br>for new readers). This week i shall be making a right Wally of<br>myself in Mikro-Gen's follow-<br>up to Pyjamarama, almost<br>giving myself a cardiac arrest<br>with two Transylvaman terrors,<br>and searching in time... or at<br>least for a time machine. Plus<br>our regula

Reviews<br>
"A charlie or a bungter or a<br>
hurk, a nana or a nelly or a<br>
hurk, everyone's a Wally",<br>
sings Are You Being Served?<br>
comedian Mike Berry on side<br>
one of the game of the same<br>
name. This crossing over of<br>
media wil

![](_page_16_Picture_5.jpeg)

Objects must again be used<br>for the tasks, and there are<br>plenty of them, ranging from<br>the obvious (an empty bucket)<br>to the ridiculous (chewing<br>gum). Since you can only<br>control one character at a time,<br>the others wander arou

weivously the best arcventure as the same in the characters are<br>verviously the best arcventure Spectrum. The characters are<br>very released, Pyjamarama. well and individually animated,<br>Everyone's A Wally also there is a good Wilma is the only female and<br>represents sexist stereotyping...<br>guess what, she does the shop-<br>ping. Less talented gamesters

might find it too difficult,<br>although keep reading Venuites<br>for hints<sup>1</sup><br>exchaging has never been a<br>strong point with Mikro-Gen —<br>this time the box is flumsy and<br>how a game of this standard can<br>have such pathetic cover ar

![](_page_17_Picture_0.jpeg)

So which game should the<br>C64 owner with a lust for blood<br>buy? The Melbourne House game is, as to be expected, very polished. Slick, attractive graphics appear at every location, making full use of colour and high resolution. In the background atmospheric music tinkles away, which is fine at first, but tends to be turned off eventually.

The village is convincingly portrayed; there is a good level of character interaction allow ing you to talk to the villagers, and full sentence construction is<br>allowed. Vocabulary is good,<br>and a full list of verbs is<br>available by typing VOCAB. Unfortunately, some of the<br>other commands listed in the<br>instructions don't work.<br>Neither the scenario nor problems are original, but the game is well implemented.<br>'The Duckworth program is

text only. This is not necessarily<br>a bad thing -- but here the text<br>is dull and lifeless. Unlike the Melbourne House game, des-<br>eriptions are woefully short and<br>unimaginative. There is no full<br>sentence input, or character interaction, but there is a maze. Vocabulary is poor; frequently the interpreter does not recognise nouns used in the text. Response times, thank-<br>fully, are fast, and there is a<br>sense of humour buried some-<br>where in the game. The problems are mostly clichés, although I was entertained trying to open a suit of armour<br>with a tin opener! In general,<br>however, this is like most Duck-<br>worth releases; incredibly average. To sum up, neither of these Programs is stunning. Of the two, Castle of Terror is much better — it is slightly easy for some though, and at £9.95 over priced, thus a Ventures rating<br>of \*\*\*. The Duckworth game is<br>£2 cheaper, but also totally<br>boring, so a Ventures rating of I'm afraid Duckworth has released more than one game.<br>Time Search takes the unoriginal theme of time travel.<br>You start in a typical surburban town, have to find a time machine, then adventure through the ages, no doubt starting in prehistoric times, when most games like this start.

![](_page_17_Picture_4.jpeg)

Mark McGurn of Cheshire has written concerning Kathleen  $\mathbf{1}_{AA}$ 

Send your problems, hints and<br>views on adventure and arc-<br>venture games to Ventures,<br>Home Computing Weekly, No.<br>41 Golden Square, London WIR

![](_page_17_Figure_5.jpeg)

Gaffney's letter in HCW 100, about the Scott Adams game.<br>Return To Pirates Isle. He says, quite correctly, that the Keep out sign means that this is where adventure two (Pirates Isle) starts. You don't need to have Pirates

Spiderfans who still need help<br>with spinning a web: the pent-<br>house picture needs careful<br>examination. Read the words<br>closely, then remove what you<br>need to. Once you have made<br>the web, jump from Mysterio.<br>Technician Ted is Back next time with hints,<br>hits and mere mediocrities.<br>Happy venturing...

The time theme has been better explored in Level 9's Lords Of Time and even Eureka! This is basically the same program as Castle Dracula with different words, so the same comments apply. Same rating too. Please, no more Duckworth games!

### Helpline

6

Brian Jones continues his easy-fo- follow guide to Commodore BASIC

ow did you get on with<br>the problems 1 set in<br>Imy last article? Here are possible solutions.

RUN it and what happens?<br>That's how the computer tells<br>you it's waiting for something.<br>In this case it wants a value. So

TB LET L=5<br>28 LET P=L#1.76<br>30 PRINT LI "LITRES IN PINTS =

1.

4

 $\begin{array}{c} \textbf{2,} \\ \textbf{18} \text{ LEFT P} \textbf{=}\textbf{19.93} \\ \textbf{20 } \text{LET UP} \textbf{=} \textbf{P} \textbf{/48} \\ \textbf{18} \text{ LEFT TP} \textbf{=}\textbf{UP} \textbf{=}\textbf{1.15} \end{array}$ 40 PRINT\*UNIT PRICE INCLUDING VAT ="#TP

1 recommend that you use<br>variable names which relate to<br>their usage, such as UP for unit<br>price and TP for total price,<br>for your own reference, The<br>computer checks that names<br>start with a letter, that no<br>characters other t

enter 1, 5, 42 or 999 — whatever<br>you like. When you press the<br>Return key the answer appears<br>underneath<br>INPUT has the same effect as<br>LET — a table of variable<br>names is begun in the<br>computer's memory with the<br>name L and the

Quotes around the dissage. Quotes around the message,

![](_page_18_Picture_15.jpeg)

![](_page_18_Picture_856.jpeg)

each followed by Return, or together, separated by a

10 INPUT "HOW MANY The computer only takes a LITRES TO CONVERT TO comma or Return as the end of PINTS";L.<br>a value. But do beware when<br>you try your own messages: if Notice the punctuation. the message is longer than one<br>notes, around the message. the all except the most recent comma<br>Don't worry if your value<br>spills from one line to the next.

The reverse heart is the<br>symbol generated by attempting<br>to clear the screen with the<br>CLR/HOME key whilst in<br>quotes. Unfortunately, on the<br>printer these characters look<br>slightly different from on the<br>screen. RUN that and s

61

can use this feature to provide<br>what is called a default option.<br>What's more, let's edit line 40,<br>rather than retype it. Enter<br>LIST 40 to get it on its own.<br>Then move the cursor back up<br>to it and along it until you reach<br>t

28 PRINT THIS PROGRAM CALCULATES THE UNIT PRICE.

4

RUN this and note the effect of the cursor down character at the start of the message on line

between the two quotes and the cursor still moves properly. We will now open up a space with the INST/DEL key. Hold the

30 INPUT\*NUMBER IN CASE SERVICE PER CASE SO PRINT-NUMBER IN CASE SERVICE PER CASE 60 PRINT-NUMBER IN CASE 60 PRINT-NUMBER IN CASE 60 PRINT-NUMBER 2018

RUN it and see the result. I<br>think spacing the lines makes<br>them much more readable. This<br>feature is sometimes known as<br>the "programmed cursor".<br>But, there's more to come.<br>Suppose most, but not all,<br>cases contained 24 items

shift key down and tap the INST/DEL key eight times.<br>This also turns on programmed cursor mode for those eight spaces.<br>Now carefully type two spaces, the digits 2 and 4, four cursor lefts which come out as

TEO PERIOD

![](_page_19_Picture_11.jpeg)

blocks with a white line down<br>them. Beware as you do this,<br>because unlike the programmed<br>cursor caused by ", even Delete<br>causes a strange character<br>during this operation. Now<br>press Return<br>Find an empty hine and enter<br>RUN.

overtype another value, that's fine. Whatever is there when  $\vert$  Return is pressed is the value  $\vert$ 

used. Here are two programs for you to write answers next time.<br>1. A lawn fertilizer must be<br>supplied at the rate of 50 grams<br>per square metre. Write a<br>program to calculate the weight<br>needed for a rectangular lawn,<br>having INPUT the length and<br>breadth<br>2.

![](_page_19_Picture_18.jpeg)

DE A

**DER** ORA EME EYE/ FANT **GRA GRE** HAC KNG KNO LEO4 JGH **JEVE MAG MAS** MA<sup>\*</sup> **NDG U**DV HON MOO PSYC RAID 544 SOF **SPY 57AY** TALS TEC **WITC WZA WOR** WRO **LAXI** 

### SPECTRUM 48K DRAGON 32/64 TANDY COLOUR 32K VIC 20(weeD suPeR EXPANDER)

Discover the exciting world of Creating your own graphics on screen.<br>The Tojan Light Pen will draw boxes, circles, lines,

freehand pictures, save and load pictures with full erase<br>facility.<br>All in Hi-Res screen in any of 4 colours for the Dragon/<br>Tandy, 8 colours for the Spectrum and Vic 20, and 16<br>colours for the Commodore 64<br>For educational

Send cheque/P.O. to.<br>TROJAN PRODUCTS<br>166, Derlwyn, Dunvant, Swansea SA2 7PF<br>Tel: (0792) 205491 TRADE ENQUIRIES WELCOMED:

Bye for now.

![](_page_19_Picture_24.jpeg)

Micro Computer Software & Accessories

Page 20 HOME COMPUTING WEEKLY 16 April 1985

![](_page_19_Picture_356.jpeg)

![](_page_20_Picture_0.jpeg)

RI.

### Eric Doyle peered into the workings of the new Seiko RC-1000 wrist terminal

It scenss that the current buzz-<br>word in computer crites is<br>"portability". As the size of "portability". As the size of<br>machines reduces, the capabilities of the one humble wrist-<br>use of more humble warst-<br>produced a comb

World times can be selected so<br>that the current time in any<br>selected city can be displayed<br>according to its time zone. The<br>software is written in unprotec-<br>ted BASIC to allow the input of<br>new data for any city, which<br>may b

who would<br>probably delegate<br>watch programming to a<br>secretary or personal assistant,<br>few of whom, I suspect, would<br>find it a pleasant or simple task<br>to perform.<br>Given improved software,<br>this is a watch with a future but<br>at

quote from Sam Johnson (1709-1984): this watch is like a dog walking on its hind legs. It is not done well, but you are surprised to find it done at all.

![](_page_20_Picture_12.jpeg)

MEETING 503

07/19 P01:30

![](_page_20_Picture_14.jpeg)

COMMODORE 64 ADVENTUR

# u. ENTUR

![](_page_21_Picture_2.jpeg)

Use your initiative to find your way through this adventure by Simon Eyre

This adventure for the Commodore 64 has 15

limited, but your real aim is to  $\parallel$ guess what each object does, and in which order to pass through the rooms

The scenario and action are described in the text, so start those fingers typing and in no time you'll be able to wander off into the depths of Erodommoc

Vocabulary accepted QUIT, INV (inventory), HELP locations. The vocabulary is l (which provides three clues),

JUMP, KILL, SWIM, EAT, GET object, DROP object, OPEN DOOR, UNLOCK DOOR, RUN to random location, WAIT

![](_page_21_Picture_116.jpeg)

n.

![](_page_21_Picture_10.jpeg)

5 DIML\$(15),N(15),S(15),E(15),W(15) 7 DIMPB#(15), C#(20), O#(5) 10 FOR1=1T015:REABL\$(1),N(1),S(1),b(1),E(1) 30 FOR1=1T015:READ0B\$(I):NE>? 35 FORI=1T014:READC\$(I):NEXT 37 FORI=1T05:0\$\J/="":NE}1 40 PRINT "J": PONE 53260, 6: PONE 53281, 15 50 PRINT"LUDDOLLUDGENEOPERATION MAINFRAME" 60 FRINT METYOU ARE LOST IN THE WORLD OF ERODOMMOC. "I PB PRINT YOU APE IN THE HOW OFFICES READING ABOUT'L 80 PRINT THE MISSION YOU WERE TOLD TO DO. IT READ. : SO PRINT "TO ESCAPE FROM ERODONNOC YOU MUST FING 100 PRINT THE HOLY MAGIETIC TAPE AND SLOT IN INTO" TIC PRINT THE MAINFRAME. 'T 120 PRINT"YOU LOOK AFCUND THE ROOM IS STRANGE AND" ICE PRINTMIEIRO PEOPLE GRUNT FIERCLY. YOU DECIDE" 140 PRINT TO MOVE. YOU CROSS YOUR FINGERS AND HOPE" PRESS ANY KEY TO BEGIN. 160 POKE138, 0:WAIT198, 1:POKE198, 0

170 Y=8:M\$="":V\$="" 180 PRINT" WYOU ARE IN "JL\$(X)1V\$=""IM\$=""IQ=0ICS=0 190 PRINT WEVISIBLE EXITS ARELL' 200 IFN(X)()OTHENPRINT"NNORTH", 210 IFS(X)()@THENPRINT"MSOUTH", 220 IFE(X)()@THENPRINT"WEAST", 230 IFW(X)()OTHENPRINT"MUEST", 240 PRINTIPRINT" CYCLO CAN SEE! "JOBS(X) 245 FORI=1T05: IFX=BANDO#(I)="MAG\_TAPE"THENGOSUB7000 **246 NEXT** 250 INPUT" BUNHAT SHALL I DO "JA# 260 FORI=ITOLEN(A\$)!X\*=MID\*(A\$,1,1) 278 IFX\*" "THENGOT0290 **280 ME=MS+X\$:NEXT** 290 FDR1=1T020+1FM#+C#(1)THENG0T0305 300 NEXTIPRINT"N I CON'T UNDERSTAND "JH#IFORI=ITO1000INEXTIGOTO180 305 IFMS="HELP"ORMS="QUIT"ORMS="SWIM"ORMS="RUN"ORMS="WAIT"ORMS="INV"THEN400 306 IFM#="JUMP"THENGOT0400 310 FORT=1TOLEN(AS):N\$=MID\$(A\$,1,1):1FX\$=" "THENG=1 320 JFG=1THENV#=V#+X# 330 NEXTIG=LEN(V#)IV#=R1GHT\$(V#,G-1) 335 IFX=4THENGDSUB2000 340 IFCX\*ITHENGOT0350 345 IFX=9THENGOSUB2500 350 IFX=14THENG0SUB3800 355 IFX=15THENGOSU83500 360 IFM#="GO"ANDX=3ANDV#="EAST"THENGOSUB1580 370 JFM#="GO"THENGOSUBJ000 380 IFM#="GET"THENGOSUB4000 390 IFM\*\*\*OROP\*THENGOSU84080 400 IFMS="INV"THENGOSUB5030 410 JFM#="HELP"THENGOSUB5060 420 IFM\$="RUN"THENGOSU85110 430 IFMS="QUIT"THENGOT06000 440 IFM \*\* "SWIM" THENGOSUB 5120 450 IFM#="WAIT"THENPRINT" TIME PASSES" IFORI=1T02000 INEXT 460 IFM#="KILL"THENGOSUB5178 470 IFMS="JUMP"THENGOSUB5220 480 IFM\*\* "EAT" THENGOSUB5280 480 IFMS="OPEN"THENGOSUB5320 500 IFMS="UNLOCK"THENGOSU85370 520 PRINT WA SCOMMAND EXECUTED ! 530 FGRI=IT0400 INEXTIGOT0180 600 PRINT" THE DOOR THAT WAY IS LOCKED!" 610 FCRI=1T01000\*NEXT\*GOT0180 650 PRINT II CANT CARRY THAT" : FOR I= 1TO1000 : NEXT1GOTO180 999 END. 1000 IFV\*="NORTH"ANDX=7ANDN(X)<0THENGOT0600 1005 IFV\*="EAST"ANDX=2ANDE(X)(0THENGOTO600 1010 IFV\$="SOUTH"ANDS(X))0THENX=S(X):GOT01060 1020 IFVs="NORTH"ANDN(X))0THENX=N(X)1GOT01060 1030 IFV\*\* "EAST"ANDE(X))0THENX=E(X)+GOT01060 1040 IFV\*="LEST"ANDW(X))@THENX=W(X)+GOT01060 1845 IFV\*\* "EAST"ANDX=3THENPRINT"DOORS ON THE ROOF. "IFORI=ITO1000INEXTIGOTO180 1050 PRINT WEI CANT GO THAT WAY. ":FORI=ITO1000:NEXT:GOTO180 1060 RETURN 1500 FOR1=1T05: IF0\$(1)="POGO STICK"THENGOT01520 1510 NEXTIPRINT LOYOU CANT REACH THE DOOR TRY JUMPING. 1515 FOR1=1T01000:NEXT:60T0180 1520 RETURN

в

16 I

30 D A

R

ы

M

'PEREOLORE REAL ME 2000 PRINT MER BIG PINK SPIDER BITES YOUR HEAD. " 2005 PRINT BUT LUCKILY YOU SURVIVED. THE SPIDER' 2010 PRINT"LAUGHS AND DIES. "!CX=1 2020 FORI = 1TO 1000 : NEXT : RETURN 2500 PRINT" WAR BIG MOUSE COMES OUT OF ITS HOLE!" 2510 FORI=ITO5: IFO\$(I)="CHEESE"THENGOTO2550 2520 NEXTIPRINT HE BITES OFF YOUR HEAD. "IGOTOGO00 2550 PRINT"THE MOUSE EATS THE CHEESE AND DIES!" 2560 PRINT"THE CHEESE WAS POISEND.GOOD JOB YOU" 2570 PRINT'DIDNT EAT IT EH?"10\$(I)=""ICX=1  $2530$  FOR  $I = I$  TQ2000 INEXT IRETURN 3000 PRINT ETHE EDITORS PET DRAGON RUNS AT YOU!" 3010 FORI=ITO51IFO\$(I)\*"SWORD"THENGOTO3050 3020 NEXT 3030 PRINT"IT EATS YOU AN TURNS ALLAY TO DRINK ITS" 3040 PRINT"MILK. THE EDITOR IS SINGING IN THE BATH":GOTG6000 3050 PRINT"YOU LUNGE YOUR SWORD INTO THE DRAGON. " 3060 PRINT ITS DEAD. THE ED WILL HAVE TO GET ANCTHER" ROTO FORI=ITO300011EXTIRETURN **BETTER** 3500 PRINT BOLAZERS ZAP TOUARD YOU!" 3510 PRINT"YOUR HAIR BURNS!" 2528 FORI=1T05: IFO\$(I)="MIRROR"THENGOT03550 3525 上腔吊车 R530 PRINT THE RAYS SUDDENLY HIT YOU YOU FRIZZLE' 3540 GOTO6000 3550 PRINT THE RAYS REFLECT UNTIL THEY GIE OUT. " 3560 FORI=IT030001NEXTIRETURN 4000 IFV\$=0B\$(X)THENGOT04030 4010 PRINT' I DONT SEE THAT HERE!" 4020 FOR1=1TO1808 (NEXT:GOT0188 4030 IFV\$="MAINFRAME"ORV\$="NOTHING"ORV\$="BLOOD"THENGOTO650 4068 NEXTIPRINT"OND ROOM IN BAG!": FOR 1=1TO1000: NEXT: GOTO180 4070 OB\$(K)="NOTHING" IRETURN 4080 FORI=1T05:1F0\$(I)=V\$THENG0T05000 4090 NEXT:PRINT" JUM NOT CARRYING IT'IFOR1=1T01000:NEXT:GOTO188 5000 IFV\$="GLUE"THENPRINT"ITS STUCK I CANT DROP IT" GOTD5030 5005 PRINT"EA GOBLIN STEALS THE "JV\$J" AND TAKES" 5010 PRINT"IT TO HIS DEN ITS LOST FOREVER" 5030 PRINT' YOU ARE CARRYING: " 5040 FORI=1TOS:PRINT"W"#1,0#(1):NEXT 5050 FORI=1T02006:NEXT:RETURN 5060 K=INT(RND(1)\*4)+1 5070 IFK=ITHENPRINT MICE LIKE CHEESE." S080 IFK=2THENPRINT"EXPERIMENT WITH OBJECTS" 5090 IFK=3THENPRINT REFLECT THE RAYS 77" 5095 IFK=4THENPRINT"DONT EAT GRASS OR THE 7??" 5100 FORI=1TO1000; NEXT: RETURN 5110 X=INT(RND(1)\*15)+1:RETURN 5120 IFX()GANDX()5THENPRINT'\_1 SEE NO WATER!" FORI=1TO1000 INEXT (GOTO180  $5125$  K=INT(RND(1)  $*3$ ) +1 5130 IFK=1THENPRINT" THE WATERS COLD!" 5140 IFK=2THENPRINT"YOU FREEZE AND DROWN!":GOTO6000 5150 IFK=3THENPRINT\*A FISH BITES YOUR BUM\* 5160 FORI=1T01000 INEXTIRETURN 5170 PRINT" I SEE NOTHING TO KILL!"  $5180 Y = INT(RNE(1)*2)*1$ 5190 IFY=ITHENPRINT"YOU KILL THE FLY ON THE WALL" 5200 IFY=2THENPRINT"YOU TRY TO KILL YOURSELF!" 5210 FORI=1T010001NEXTIRETURN

M  $G = G = R$ **PERSONAL** PI AT 5220 FORI \*! TO5: IFB\$(I) \*\* POGO STICK \* THENGOTO5250 5230 NEXTIPRINT'YOU HAVE NOTHING TO JUMP WITH" 5240 FORI \* ITO 1000 INEXT 1 GOTO 180 5250 IFX=3THENPRINT"YOU JUMP THROUGH THE EASTERN DOOR"IX=4IGGTO188 5260 PRINT YOU JUMP AND HIT YOUR HEAD! " 5270 FOR I=1T01000:NEXT:RETURN 5290 NEXTIPRINT YOU HAVE NO FGOO! ":FORI=1TO1000:NEXT:GOTO180 5300 PRINT" YOU EAT THE CHEESE, ITS POISONED!" 5310 GOTO6000 5320 PRINT" YOU CAN'T OPEN THAT!" FORI-ITO1000:NEXTIGOTO180 5330 IFX()2ANOX()7THENPRINT"THE DOORS ARE ALL OPEN" 5340 IFX=2ANDE(2)<0THENPRINT\*THE DOOR IS LOCKED":GOTO5360 5350 IFX=7ANDN(7)<0THENPRINT"SORRY THE DOORS LOCKED":GOTO5360 5355 PRINT" MITHE DOOR IS OPEN!" 5360 FORI=1T010001NEXT1G0T0160 5370 IFX<>@ANDX<>?THENPRINT"THE DOORS ARE ALL OPEN":FORI=ITO1000:NEXT:GOTD180 5375 FORI=ITO5:IFO\$(I)="BLUE KEY"THEN5380 5376 NEXT:GOT05385 5380 IFX=2ANDE(2)<0THENPRINT" YOU UNLOCK THE DOOR" #E(2)=3 5385 FORI=1TO5:IFO\$(I)="RED KEY"THEN5390 5386 NEXT:GOT05400 5390 IFX=7ANDN(7)(0THEMPRINT"@YGU UNLOCK THE DOGR"MN(7)=2 5395 FORI=1TO10001NEXTIRETURN 5400 PRINT WYOU HAVE NO KEY "!FORI=1TO1000 NEXT GOTO190 6000 PRINT WYGU ARE DEAD YOU FAILED YOUR MISSION" 6050 PRINT"M-------PRESS ANY KEY TO RE-RUN------<sup>\*</sup> 6060 POKE198, 01WAIT198, 1: POKE198, 0 6070 RUN 7000 FORI=1T05:FORT=1T015:POXES3230,T:NEXTT,1 7020 POKE53230, EIFRINT' NOU HAVE COMPLETED THE ADVENTURE.. " 7038 PRINT"通"9は CAN GO HOME AND WAIT FOR MISSION" TEAR PRINT"UMICRO TO BE WRITTEN.THE FOLLOW UP TO" PORG PRINT"BRHIS (IF ITS PUBLISHED!!!).." **PRSE GOTOSOSE** TRRB END 10000 DATA"AN AMUSEMENT ARCADE WITH BROKEN MACHINES",0,0,0,2 18010 DATA"A SOFTWARE STORE ROOM CONTAINING PIRATE TAPES", 0, 7, 1, -2 10020 DATA"THE TORTUPE CHAMBER.",0,0,2,4 10030 DATA'THE HALLWAY TO THE FIRAMID. THE WALLS ARE DAMP. ",0,8,3,0 10050 DATA THE VALLY. THERE IS POND WITH FISH IN IT. ",8,10,0,0 18090 DATA"A BEACH HUT AT BLACKPOOL. ",0,11,0,7 10070 DATA'A MOTEL ON SOME CROSSRCADS',-1, 12, 6, 8 10080 BATA"THE HOW OFFICES. IT IS COLD AND MYSTERIOUS".0,13,7,8 10090 DATA\*THE PYRAMID. THERE AFE RATHER LARGE DROPPINGS ON THE FLOOR", 4, 0, 0, 0 10100 DATA\*A HUT BY A ROAD LEADING NORTH AND SOUTH",5,15,0,0 10110 DATA\*THE ZOMISIE ROOM.BOLBOUS EYES STARE AT YOU",0,0,0,0 18:20 DATA "BRAMMALL LAME, HOME OF SUFC.", 7, 0, 11, 0 10130 CATA\*THE COMPUTER ROOM.COMPUTERS LIE ON THE FLOOR.", B, 0, 0, 14 10140 DATA\*THE EDITORS HOUSE. IT IS WEIRD AND SCARY",0,0,13,15 10150 DATA\*THE MIDCLE OF A ROAD.LAZERS POINT AT YOU.",10,0,14,0 10160 DATA\*CHEESE\*, "SWORD" 10170 DATA"NOTHING", "FOOTBALL", "POGD STICK" 10180 OATA"MIRROR", "GLUE", "MAINFRAME", "MAG TAPE", "GRASS" 10190 DATA BLOOD ", "RLUE KEY" 10200 DATA "RED KEY", "OLD HCW MAGS", "GREMLIN" 10210 DATA"GO", "INV", "HELP", "JUMP", "KILL" 10220 DATA "QUIT", "SWIM" 18230 DATA"EAT","GET","DFOP" 10240 DATA-OPEN", "UNLOCK", "RUN" 10250 DATA WAIT'

**AMSTRAD PROGRA** 

R

Phil Taylor<br>introduces his<br>program for<br>multicoloured<br>graphics on the CPC464

ater, of a shape which will fill<br>
more than one matrix, and this<br>
is dealt with in this article. The<br>
man purpose, however, is to<br>
show how colours might be<br>
show how colours might be<br>
could character might be<br>
coloured ch Many owners of this fine<br>the mew machine will not be very impressed with the wide range of pre-<br>defined graphic symbols<br>already programmed into the<br>computer's memory. These are fare-<br>more extensive than the Celectric symbo

than on paper. Exactly this<br>technique can be achieved on<br>the Amstrad by using the<br>CHR\$(22) command. When<br>followed by CHR\$(1), as in line<br>140, this turns on a transparent<br>mode, which can be cancelled<br>by PRINTing CHR\$(22)+<br>C

In order to make the listing<br>shorter to type in, and to enable<br>line copying during the typing<br>in process, 1 have made

extensive use of the other, less<br>well-known CHR\$ commands.<br>These are explained during the<br>notes on the program. I have<br>included three fairly straight-<br>forward screens to enable the<br>reader to understand the<br>process more rea

![](_page_25_Picture_642.jpeg)

Fig. 1.

Page 26 HOME COMPUTING WEEKLY 16 April 1985

![](_page_25_Picture_643.jpeg)

40 REMODODO DV Phil Tayler 1985 PRESSE

60 REMESSERS for AMSTRAD CPC464 sekara 70 REMONDON-ROOMAAN-A-A-A-A-A-A-A-A-A-A-A

50 REMERRERRESERFERENSIES

![](_page_25_Picture_12.jpeg)

![](_page_26_Picture_0.jpeg)

![](_page_26_Picture_676.jpeg)

1060 SYMBOL 212, 120, 72, 120, 0, 0, 0, 0, 0, 0<br>
1070 SYMBOL 213, 0, 48, 0, 0, 0, 0, 0, 0, 0, 0<br>
1080 SYMBOL 213, 0, 48, 0, 0, 0, 0, 0, 0, 0<br>
1080 SYMBOL 214, 3, 3, 3, 3, 255, 255, 224, 235<br>
1090 SYMBOL 215, 238, 130, 186, 1240 SYMBOL 230, 0, 65, 65, 65, 65, 65, 127, 0 1250 RETURN 1260 REMenecessementsessements 1270 REMANAGEMENT THIRD PROGRAM SEES <sup>1290</sup>GOSUB 1490 :REM # 1300 PAPER 13:CLS 1310 FOR y=1 TO 22 STEP 4 1320 FOR x=1 TO 20 STEP 3

О

18

APE

1400 PRINT CHRECOLI-CHRECOLO +CHRECOLO +CHRECOLO +CHRECOLO +CHRECOLO +CHRECOLO +CHRECOLO +CHRECOLO +CHRECOLO +CHRECOLO +CHRECOLO +CHRECOLO +CHRECOLO +CHRECOLO +CHRECOLO +CHRECOLO +CHRECOLO +CHRECOLO +CHRECOLO +CHRECOLO +C

**CHE** 

1330 INK 1,24<br>1340 PRINT CHR\$(31)+CHR\$(x)+CHR\$(y)+CHR\$(15)+CHR\$(<br>1)+CHR\$(201)+CHR\$(205)<br>1350 PRINT CHR\$(31)+CHR\$(x)+CHR\$(y)+CHR\$(15)+CHR\$(<br>6)+CHR\$(22)+CHR\$(31)+CHR\$(x)+CHR\$(y)+CHR\$(15)+CHR\$(<br>1360 PRINT CHR\$(31)+CHR\$(x)+CHR

1460 NEXT x<br>1470 NEXT y<br>1470 NEXT y<br>1490 RVMBOL AFTER 200<br>1500 SYMBOL 201,0,1,2,5,10,21,16,16<br>1510 BYMBOL 202,0,0,1,2,5,10,0,0,0,0,5<br>1520 SYMBOL 203,0,0,0,0,0,0,0,0,16,5<br>1530 SYMBOL 204,0,0,0,0,0,0,0,0,5,10<br>1530 SYMBOL 20 1720 RETURN

![](_page_27_Picture_449.jpeg)

![](_page_27_Picture_450.jpeg)

### Page 28 HOME COMPUTING WEEKLY 16 April 1985

Here's the third part of Clive<br>Gifford's series<br>on Amstrad CPC464 noise capabilities

M

**A** 

Now that the envelope<br>commands have been<br>covered, there is one<br>final area I would like to<br>mention and that is your<br>Amstrad's ability to generate<br>white noise.<br>White noise is the basis of all<br>the explosions, gunshots and<br>dru

Putting a number of the<br>different noises in a loop to be<br>played one after another creates<br>an interesting effect. If you play<br>them in reverse order (from 15<br>to 1) with a duration of a half or<br>a third of a second, you get<br>qu

white noise is shaped by an envelope.

10 ENV 1,100,4,8<br>20 ENT 1,20,-15,40<br>20 ENW 1,0,000 1,1,1,1

18 REM #\*\*\*\*\*\*\*\*\*<br>
18 REM #\*\*\*\*\*\*\*\*<br>
30 REM #\*\*\*\*\*\*\*\*<br>
40 GOSUB 190:GOSUB 260<br>
50 ON BREAK GOSUB 370<br>
18 ON ERROR GOTO 370<br>
70 A\$\*INKEY\$:IF A\$=\*" THEN 70 MERI \*\*\*\*\*\*\*\*\*<br>
30 REM \*\*\*\*\*\*\*\*<br>
40 GISSUB 190:60SUB 260<br>
50 NN BREAK 60SUB 260<br>
50 NN BREAK 60SUB 370<br>
70 A\$<INKEY\$:IF A\$=\*" THEN 70<br>
90 N=FRNC 60SUB 370<br>
70 A\$<INKEY\$:IF A\$=\*" THEN 70<br>
90 N=FRNC (A\$)-48<br>
100 IF N<33 THEN 220 RESTORE 230:FOR T=1 TO 4:PAPER #T,3:<br>PEN #T,2:CLS #T:READ E\$(T):PRINT #T,STRI<br>NG\$(35," ");" ";£\*(T):NEXT<br>240 DATA "PIANO","PEEOW","ORGAN","BPACE"<br>240 INK 1,6,0<br>250 RETURN<br>260 REN INITIALISATION<br>270 DIM M(14):FOR T=1 TO 280 DATA 478,426,379,358,319,284,253,239<br>,213,190,179,159,142,127<br>BRM KEY DEF 32,1,58:KEY DEF 25,1,59:KEY<br>DEF 24,1,60:KEY DEF 16,1,61:KEY DEF 79,1

Æ.

![](_page_28_Picture_11.jpeg)

The mini-synthesiser demon- 'strates a number of the features we have discussed over the three articles. The top row of keys, excluding the ESC key, all play a different note. The KEY DEF commands in line 290 allow the Keys on the right of the top row (DEL, CLR etc) to be used. On pressing the ESC key twice, the computer resets these keys to their original values.

The 14 keys play the basic as a soul notes of the middle and the lone and/or upper first octave. The data in selected. Fune 280 corresponds to the 100 to 130 Amstrad manual's music vou can octaves and this information is c The 14 keys play the basic notes of the middle and the upper first octave. The data in line 280 corresponds to the Amstrad manual's music octaves and this information is stored in the array M(X). You must select the sound you require from the choice of Piano, Peeow (rather like

![](_page_28_Picture_304.jpeg)

END 1,15,-1,3<br>ENN ENN 2,15, 1,3<br>320 ENV 3,1,15,30<br>ENN ENN -1,15,3,3,3,<br>340 ENT -2,5,5,1,5,-<br>350 RETURN<br>360 REM<br>370 REM END<br>380 KEY DEF 79,1,127<br>DEF 24,1,94:KEY DEF<br>1.48:PEN 2:END 3,10 =2,15, 1,3<br>320 ENV 3,1,15,30<br>330 =33 -1,15,3,3,3,-5,1<br>340 ENT -2,5,5,1,5,-5,1 EY DEF 16,1,16:KEY 25,1,45:KEY DEF 32,

synthesised drums), Organ (the leads to phasic unaltered sound of the leads to and Space. Use 'Q', 'W', 'E' maintain more control over the and 'R' to select your sound sounds and the speed they are and then play away!<br>
An which lasts for just under one-<br>third of a second. I first tried to<br>keep the duration far shorter, to<br>maintain more control over the<br>sounds and the speed they are<br>played, but I soon found that<br>the quality of the envelopes<br>

The rest of the program is<br>concerned with collecting your<br>input and with providing the<br>screen display.

G

ADVENTURE CPC464 AMSTRAD

7. |⊒

Trapped in the dungeons of Castle Stormwrath you must escape and steal the baron's magic powers. By Clive Gifford

Solution and supplying splits the sky<br>In two, the formidable<br>form of Castle Stormwrath<br>clearly commands the horizon.<br>The home of the Baron is not a<br>friendly place, as you have<br>found out, spending the winter<br>in a dungeon, d

You are a humble peasant<br>
with a simple mission to wrest<br>
control of your homelands<br>
from the baron. To do this you<br>
must locate the source of the<br>
baron's magical. Steal this<br>
source and escape from the<br>
Castle, body and 10 REM <del>personalistical</del><br>20 REM CASTLE STORMWRATH<br>30 REM personalistically 40 REM<br>50 MODE @:LOCATE 5,12:PRINT "PLEASE WAIT<br>-":GOSUB 1140<br>60 PP=P:CLS:PEN 1:BORDER INT(RND#27):M=M<br>+L:IF M>600 THEN INK 1,24,1:LOCATE 6,10:<br>PRINT "YOUR STRENGTH HAS FAILED YOU":GOT 0 1050<br>70 PRINT:PRINT STRING\$(40,"\*")<br>80 PRINT "You are ";L\$(P):IF L=1 THEN PR<br>INT:PRINT:PRINT:GOTO 140<br>90 PRINT:PRINT "You can see "1<br>100 FOR T=1 TO 17:1F O(T,1)=P THEN PRINT<br>TAB(13);0\$(T) 110 NEXT<br>120 PRINT:PRINT:PRINT "Visible Exits are<br>1";FOR T=1 TO 6:IF L(P,T)>0 THEN PRINT<br>MID\$(K\$,(T\*3)-2,3);"-";<br>130 NEXT<br>140 IF O(8,1)=0 AND O(9,1)=0 AND P=23 AN<br>D O(15,1)<>23 THEN PRINT "You hear cheer<br>ing noises":60TO Q=Q-1<br>16@ IF DV<>1 AND Q=-1 AND Q(8,1)=@ THEN<br>PRINT "The vase slips from your grasp an<br>d hits the floor...SMASH"15QUND 1,32,100 ,15:0(8,1)=999<br>170 IF O(13,1)=P OR O(12,1)=P OR O(15,1)<br>eP THEN PRINT "You cannot move, the creature is about to attack":FQR Y=1 TO 7:A<br>(P,Y)=L(P,Y):L(P,Y)=0:NEXT<br>180 IF O(17,1)=P AND L(>1 AND O(17,2)=-2<br>THEN PRINT "The G T<br>190 IF P=28 OR P=24 THEN 1058<br>200 PRINT:PRINT:LINE INPUT "What Next? "<br>;A\$:AS=UPPER\$(A\$):IF LEFT\$(A\$,2)="UP" AN<br>D L(P,5)>0 THEN P=L(P,5) ELSE IF LEFT\$(A  $S,3$ )="DOW" AND L(P,6) O THEN P=L(P,6) EL<br>SE IF LEFT\$(A\$,2)="UP" AND P=L(P,5)(1 TH 100 FOR  $T=1$  TO 17: IF O(T, 1)=P THEN PRINT

![](_page_29_Picture_594.jpeg)

250 IF L=2 AND P=5 AND LEFT\$(A\$,3)<>"FIG<br>
" AND LEFT\$(A\$,3)<>"HIT" AND LEFT\$(A\$,3)<br>
<>"KIL" THEN PRINT "You can only fight":<br>
GOTO 340<br>
260 PRINT:PEN 3:V=0:FOR T=1 TO 21:IF C\$(<br>
T)=LEFT\$(A\$,3) THEN V=T:T=21<br>
270 NEXT:IF V 200 Z=NHETF(A4,  $^{\circ}$  "): Bs=H[D\$(A4, 2+1,3)<br>
200 IF V% AND 2-0 THEN PRINT "The comm<br>
and susting the state of the state of the state of the state of the state of the state of the state of the state of the ST-GR T=1<br>
31

RD

or

G

RI

DA)

M

о

**8:0(18,1)\*999:RETURN**<br>
SS& PRINT "The poison lands in the strea<br>
mand will kill all those at the Castle.<br>
"SO(18,1)=99:0(3,1)=0:05:17)\*" pile of<br>
"SO(18,1)=99:0(17,2)=-1:RETURN<br>
S60 REM LIGHT<br>
S60 REM LIGHT<br>
S60 REM LIGHT N<br>
640 IF N=17 THEN PRINT "You stood no cha<br>
nce against that many":8070 1050<br>
650 IF (N=13 OR N=12 OR N=15) AND D(1,1)<br>
670 THEN PRINT "Without any weapon, your<br>
670<br>
669 IF N=12 THEN PRINT "You kill the sna<br>
669 IF N=12

![](_page_30_Picture_679.jpeg)

u cannot eat that!":RETURN<br>870 IF O(11,1)<>@ AND O(11,1)<>P THEN PR<br>INT "It's not here to eat":RETURN BB0 D(11,1)=999:PRINT "The apple makes y<br>ou stronger":M=M-120:RETURN 890 REM EXAMINE<br>900 IF O(N,1)<>P AND O(N,1)<>@ THEN PRIN T "The object must be here if you want t © examine it":RETURN 910 IF N<é OR N>1@ THEN PRINT "There is little more that can be said at the said on N-5 GOTO 930,940,950,960,970<br>930 PRINT "a keyhole in the beautifully-<br>crafted chest": RETURN<br>940 PRINT "a message on the inside cover , telling you that you are to be rescue<br>d from the battlements":RETURN 950 PRINT "the Vase of Destiny, whoever owns it hassupreme magical powers":RETUR<br>
N 960 PRINT "a finely-made velvet cushion<br>with a depression in its centre":RET<br>URN<br>970 PRINT "a bottle of potent poison, on<br># sip will kill":RETURN ges REM CLEAN/DUST/POLISH<br>990 IF L(1,3)=2 THEN PRINT "The genie is<br>too tired to help again":RETURN  $1000$  IF  $O(2,1)=0$  AND N=2 AND P=1 THEN PR INT "With a loud explosion and much smok e theGenie Of The Lamp appears and opens the door for you":  $0(14,1)$ =P:L(1,3)=2:RE TURN 1@1@ PRINT "Nothing Happens":RETURN 1020 REM JUMP 1030 IF L(P,7)<1 THEN PRINT "Nothing Hap pens": RETURN 1@4@ IF L(P,7)>@ THEN P=L(P,7):PRINT "Yo u jump :: "IFOR T=220 TO 80 STEP -20:SOUN<br>D.1,T,10:NEXT:FOR T=100 TO 240 STEP 20:S<br>DUND 1,T,10:NEXT:RETURN 1050 REM DEFEAT<br>1060 FOR T=1 TO 3000:NEXT:CLS: INK @,6:IN K 1,0:BORDER 0:PEN 1:LOCATE 1,10:PRINT:"<br>WOU FAILED IN YOUR ATTEMPT TO REAT

**APE RE** 

 $\blacksquare$ 

D L(X,Y):IF L(X,Y)=—1 THEN L(X,Y)=INT(RN<br>D\*9)+9: IF RND>0.6 THEN L(X,Y)=0<br>1190 NEXT:NEXT<br>1200 FOR T=1 TO 18:READ O\$(T),O(T,1),O(T +2) 2NEXT 1218 FOR T=1 TO 21:READ C\$(T):NEXT:FOR <sup>T</sup> =1 TO 18:READ D\$(T):NEXT<br>1220 MODE 1:INK 1,24:INK 0.1:CLS:WINDOW<br>#1,15,26,25,25:PEN #1,3:PAPER #1,2<br>1230 RETURN.<br>1240 DATA "in a dark, Dungeon deep in th<br>eart of Castle Stormwrath"," e heart of Castle Stormwrath","<br>" by an enormous staircase carved<br>" in jade" 1258 DATA "in the Great Hallway","in the State Bedroom","in the Throne Room","in<br>the Baron's Gardens","in a store room",<br>"in a kitchen"<br>1268 DATA "stuck in a maze of twisting a<br>nd turning tunnels"."in the libr nd turning tunnels","in the Libr<br>ary","in the Baron's Study","on the Cast<br>le Battlements","in the Shark-infested m<br>oat" 1270 DATA "in a forest close to the cast le in a clearing in the forest","by a stream which supplies the castl e with water","falling down a deep hole dug to catch wild boar","DEAD!!! ,"at the top of the giant jade Staircase" 1288 DATA @,,-2,8,0,0,0,0,24,0,1,30,0,8 ,5,0,21,0,0,0,0,8,0,5,0,0,0,0,0,3,30,4,0<br>,0,0,25,20,23,0,0,0,0<br>1290 DATA 0,8,0,0,0,0,0,7,4,0,0,0,0,0,-1  $1, -1, 22, 10, -1, -1, 0, 11, 9, -1, -1, -1, -1, -1, 0, -1, -1, 12, 10, -1, -1, -1, 0, -1, -1, -1, -1, -1, 13, 11, 0$ <br>  $1300$  DATA  $-1, -1, -1, -1, -1, 14, 12, 0, 15, 13, -1, -1, -1, -1, 0, -1, -1, -1, -1, 14, 16, 0, 15, 17, -1, -1, -1, -1, 17, 1$ <br>  $1, -1$ =1,-1,8 1310 DATA ,22,0,3,0,0,0,21,0,0,8,0,0,0, 0,16,0,6,0,0,24,0,0,0,0,0,0,0,268,6,25,0, @,0,26,0,25,0,0,0,0,27,0,0,0,28,0,0,26,0 18,0,8,0,8,0,0,0,0,0,0,0,8,0,0,0,5,0,2,0 1328 DATA "a KNIFE",8,@,"an old, dirty L  $9, -1, -1, 0, -1, -1, 18, 20, -1, -1, 0, 19, 6, -1, -1$ 

7180 NEXT:FOR X=1 TO 3@:FOR Y=1 TO 7:REA

G REAL M

![](_page_31_Picture_758.jpeg)

![](_page_32_Picture_0.jpeg)

![](_page_32_Picture_1.jpeg)

# Compute!'s Third Book of Commodore 64

This is a hotch-potch of programs and articles — mostly the former — many of which were originally published in one<br>of the better American<br>computer magazines. It is<br>definitely a book for keen<br>typists, as there are a lot of<br>lengthy listings. The programs<br>include a machine language<br>editor and a proofreader

Price is one obvious one — you get over 20 programs for little more than the price of one cassette. The range of programs offered is another good point, as they include utilities and educational programs as well as<br>the usual games. You also get a<br>lot more background information than the average<br>cassette inlay offers, together<br>with hints and advice on writing<br>your own programs or<br>modifying these to suit your<br>own purposes<br>The book is split into five<br>chapters, the first being on<br>BASIC pr

and the others covering<br>recreations and applications, education, sound and graphics,<br>and utilities. The programs<br>include a turtle graphics<br>interpreter, a program designed<br>for the handicapped to allow<br>joystick-controlled program-<br>ming, Screen 80, which as it's<br>name suggests pr

![](_page_32_Picture_6.jpeg)

Price: £10.95

Publisher: Compute! Publica tions

Distributor: Holt Saunders, 1 St<br>Anne's Rd, Eastbourne, East<br>Sussex BN21 3UN

![](_page_32_Picture_22.jpeg)

## Advanced BASIC and Machine Code for the Commodore 64

This book is mainly an introduction to machine code and assembly language. The

first two chapters' give some<br>contingues used in BASIC<br>programming while the<br>programming ame chapters are<br>devoted to machine code.<br>The first chapter gives<br>examples of how to speed up<br>your BASIC programming and used<br>upper d

Price: £6.95

Publisher: Duckworth

Address: The Old Piano Fac-<br>tory, 43 Gloucester Cres, Lon-<br>don NW1

![](_page_32_Picture_29.jpeg)

![](_page_32_Picture_12.jpeg)

# Machine Code for Beginners on the Amstrad

A number of the "Golden<br>Wonder Book of Machine Code<br>for Complete Idiots and Lame<br>Brains on the Black and Decker<br>Home Computer" books are<br>absolutely awful. In face, I<br>haven't seen a realy good one<br>yet. Machine code freaks d

"there... that wasn't very

difficult was it?" type of<br>remark.<br>It's clear that Sieve has tried<br>hard to make it easy without<br>missing anything out, but on<br>occasions even his explainents<br>are heavy going. The trouble is<br>that the subject matter is so<br>darn

Price: £6.95

Publisher: Micro Press

Address: Castle Hse, 27 Lon- don Rd, Tunbridge Wells, Kent

![](_page_32_Picture_33.jpeg)

 $\Box$  $\Omega$  $\sum_{\text{gives}}$ 

G

We help you're interest-<br>
tures, computer graphics is one of<br>
the most fascinating aspects of<br>
computing. The Beeb has great<br>
potential in this area. The fully<br>
bit-mapped screens means that<br>
detailed pictures may be built

Shingo Sugiura<br>gives you the<br>Now-down

lon graphics

available for the

BBC

packages currently

Drawing package  $-$  Bog-Byte<br>With this package, you are<br>limited to MODE 2 (a mode<br>which seems to be favoured by<br>most packages even though the<br>resolution is low)<br>When the program is first<br>entered there are two modes  $-$ <br>dr that there was no rubber-banding<br>facility to complement the draw<br>mode, which in itself is a very 'cumbersome method for drawing detailed shapes There are the usual facilities to draw triangles, rectangles, circles and ellipses Unfortunately, the positioning of these objects was very cumbersome and accurate positioning was impossible One facility which I liked<br>about this package was its fill<br>facility. Since the program is<br>written in machine code, the fill<br>was quick and choosing the fill<br>colour (including shades) was<br>reasonably easy<br>All the instructions reasonably easy<br>All the instructions for this are cons<br>rather simple package was on a<br>sides of<br>it was not very comprehensive picture,<br>and I don't recommend this distribution<br>All the<br>exckage very highly. package very highly.

![](_page_33_Picture_5.jpeg)

Art designer  $\rightarrow$  pKCa<br>
In this package, you are limited<br>
to MODE 2. There are the usual<br>
facilities to plot points, draw<br>
lines, draw circles and elinges,<br>
draw rectangles. However, an<br>
of rubber-banding facility.<br>
Witho

banding, flood fill (which<br>allows you to fill in shades as<br>well as pure colours), facilities<br>to draw triangles, rectangles,<br>circles and ellipses. Also, there<br>are facilities rarely found on<br>cheap drawing packages. These<br>inc to have them. On top of all this,<br>there are some very unusual<br>facilities such as the "star<br>burst", which allows you to fill<br>an area of screen with random<br>dots, and a facility to define<br>characters on the screen without<br>dist

Drawing is limited to MODE 2, but this particular drawing<br>package is characterised by its<br>extensive use of little pics to<br>show the various options. These<br>are constantly available on both<br>sides of the screen. Although<br>this limits the size of your<br>pictur

Airbrush - Peter Sharpe<br>Pictures produced on micros<br>are characterised by their solid<br>outlines. This particular pack-<br>sage (available only on disc) is<br>allows you to create drawing<br>such as those produced with air<br>brushes.<br>Wh

### Artist — Poean

![](_page_34_Picture_0.jpeg)

G

and four different speeds have<br>been provided. When drawing,<br>there is the usual rubber-band-<br>ing. facility together with<br>facilities to draw lines between<br>two set points and a facility to<br>draw a line as you move the<br>cursor<br>

AMX  $Art = AMX$ <br>This is rather different from the others since it is written especially for the AMX mouse,

### AB designs — AB Designs

It is obvious that a lot of<br>thought went into the design of<br>this software. For a start,<br>MODE 0 and MODE 1 are used<br>for drawing and low resolution<br>MODE 2 has been left out<br>Also, joystick option has been<br>left out in favour o

but I just had to include it in this article because it is superb<sup>1</sup><br>A mouse is a device which may be rolled about an even surface in order to control an icon. In this drawing package, the shape of the icon under<br>your control specifies which<br>mode you are in. For example,<br>if you are currently in rubber-<br>banding mode you control a<br>little pencil. The main screen<br>shows a drawing board sur-<br>rounded by the var At the top of the screen, there are four more options which are called up in the form of windows.

Drawing facilities include rubber-banding, spray, paint, erase and facilities to draw

rectangles, circles, text etc. In<br>fact, all the usual features plus a<br>little bit more<br>However, it's not the number<br>of features which makes this<br>drawing package so fantastic,<br>it's ease of use. It's just like<br>drawing with pe you to draw in MODE 4 so you can't use any colours, but all in all, this is an excellent drawing package accompanied by a beautifully presented manual

![](_page_34_Picture_10.jpeg)

and there are no extra features<br>to help you along. As it stands,<br>a competent programmer could<br>easily write a similar program in<br>about balf an hour and the<br>package is definitely overpriced<br>Nevertheless, 1 did like the<br>effec

To 'sum up, 1 think most<br>people would be happy with AB<br>Designs as a drawing package<br>(although it is rather expensive<br>and does need disc drives). If<br>your finances stretch further,<br>you should seriously consider<br>the AMX syste

G

Graphics Package £9.50: Bug-<br>Byte, Mulberry Hse, Canning<br>Pl, Liverpool LI 8JB

Art Designer £7 95 Pro Supply 4 Beech Ct, Pocklington, York **YO4 2NE** 

Micro Artist £7.50: Paean Sys-<br>tems, Little Bealings, Wood-<br>bridge, Suffolk IPI3 6LT

Airbrush £7.95: Peter Sharpe<br>Software, Llwydfan, Minffordd<br>Rd, Penrhyndeudraeth, Gwyn-<br>edd LL48 6AU

AB Designs £61: AB Designs, AMX Mouse £89 95: AMX Sys-<br>81 Sutton Common Rd, Sutton, Surrington Lane, Appleton, Surrey SM1 3HN AMX Mouse £89.95: AMX Sys-

> Send your cheque/P.O. to MOVEMEAD (MARKETING) LTD 55 AYLESBURY STREET BLETCHLEY, BUCKS MK2 2BH<br>TEL: (0908) 7923273 Access orders welcome<br>All tapes are offered subject to availability. E&OE.

![](_page_35_Picture_8.jpeg)

![](_page_35_Picture_409.jpeg)

9.93 n.w. Lapper

with his finisher

693 494 500 Sp

That a Channadar Duth

9.93

 $9.93$ 

9.95

■ 91

 $\frac{199}{795}$ 

 $\frac{6}{7}$   $\frac{45}{99}$ 

4.91 P.VS. Bearder Dash

1205 995 A cr R<br>995 720 La abasiera<br>991 720 Societars M

a ot + of Heroev of Missa

Tech wan Ted

 $-95$ 

■ 光

Williams Road

is a few seemest

一室長

M croght

■ 30 条

![](_page_35_Picture_7.jpeg)

All prices ine VAT, postage & packing is free on orders in excess of £15.00 All orders of less than this amount are charged 0.75 towards the costs. Orders despatched.within 3 days of receipt of your order and cheque & P.O.

![](_page_36_Picture_1.jpeg)

You will see that the alien is<br>printed on the column 13<br>characters from the left. The<br>number in the bracket specifies<br>the column at which you want<br>to print your character<br>(remember that the first column<br>is zero not one). T columns. In MODES 1,4,6,7<br>there are 40 and m MODEs 2<br>and 5, there are 20. Using TAB<br>allows us to position a character<br>on a line, but how can we print<br>the character in the middle of<br>the screen? You must specify at<br>which col  $TAB(X,Y)$ . As before, the first number is the column, but the second number is the row. Type In:

redisplay it at another position. at **a** specific position on the<br>screen, there is a command<br>TAB which stands for TAB-<br>ulation. If you have used<br>typewriters, you can probably guess that it allows you to indent text. For example, select<br>MODE1 by typing MODE1<br> **KRETURN** ) and try:

10MODE1<br>20FOR X = 0 TO 39<br>30PRINT TAB(X,10)CHR\$224<br>50PRINT TAB(X,10)\*\*\*" 60NEXT

'The alien is certainly moving, but it is far too fast and it sure flickers a lot! The flicker is due<br>to the fact that the human eye<br>cannot register the character<br>fast enough. The solution is to<br>put a small delay in line 40 in<br>the form:

### $40$ FOR  $A=0$  TO  $100$  NFXT.

One problem is, the character is<br>very small. In a 8 x 8, you can<br>hardly display your true artistic<br>talents can you? How about<br>displaying bigger characters by<br>printing several characters next<br>to each other? We will attempt<br> works.

### PRINTTAB(10,10)CHRS224

The alien will appear roughly in<br>the middle of the screen. If you<br>know the cartesian co-ordinate<br>system, you could think of the<br>TAB parameters as the X and Y<br>co-ordinates, except the origin<br>is situated at top left hand<br>cor

![](_page_36_Picture_6.jpeg)

# Now that you can redefine<br>
characters Shingo Sugiura shows you<br>
how to make them move<br>
Being able to redefine<br>
characters (including the This provides the illusion of<br>
alphabet) is all very well, but movement. To print a c Now that you can redefine characters Shingo Sugiura shows you how to make them move

Being able to redefine<br>characters (including the<br>alphabet) is all very well, but<br>how about some ammation! In<br>this article, I will deal with<br>simple character movements.<br>Redefine character 224 as an<br>alien (as shown in the fi

The easiest way to provide<br>animation is the PRINT statement to display the character, rub it out and then  $\ell$  PRINT TAB(13)CHR\$224

![](_page_37_Picture_0.jpeg)

|

Take your pick: the Arcade or two versions of the Kempston joystick. HCW experts tell you what they think

**Arcade**<br>Fitted with the standard nine-<br>pin D connector and about one<br>metre of lead, the body of the<br>Arcade is finished in black ABS plastic, shaped roughly like a domestic iron. A single body mounted firebutton at the sharp end makes it equally suitable for right- or left-hand use, but the absence of a stick mounted button makes its use a two

handed job.<br>Surprisingly, in the face of<br>the three very small rubber pads<br>fitted underneath, the Arcade moves about very little as a gravity, though the pads really should be larger. For hand held use, a small depression at the front almost fits the unused<br>forefinger perfectly — not bad, but not quite right.

For Switches, mounted on a<br>
These are replaced be made the control of dramage, though this<br>
vers are replaced be the strength of dramage, though this<br>
seems unlikely, and give a very<br>
positive cluck when contact is<br>
were s The visible portion of the<br>solid steel stick is covered in<br>plastic, and surmounted by a<br>ball small enough to be gripped<br>with thumb and forefinger, but<br>targe enough to occupy the<br>palm of the hand. The shank<br>disappears into reveals a very high standard of<br>construction. The boss itself<br>construction. The boss itself<br>contains a substantial rubber<br>suspension unit, bonded to the<br>shaft, and to the body, and it is<br>this which gives both smooth<br>moveme positive chek when contact is<br>made. The firebutton is simi-<br>larly equipped. Finally, at the<br>base of the shaft, an extension of the actuating disc locates in a depression moulded into the base in the base of the shape of an eight-pointed star, thus giving clear directional feel. The

cables are brought into the body, then terminated in <sup>a</sup> proper plug which fits into a

mounted socket<br>In use, the Arcade is equally<br>unpressive, though, as with any<br>new joystick, it takes a little<br>time to get used to it. Control is<br>swift, clean and decisive, with<br>a minimum of movement, and<br>the distinctive cli button on the stick itself would.<br>have been welcome.

Joysticks are often either tough or sensitive. This one is both. Well worth checking out, but pricey. D.M.

Price: £15.95

Manufacturer: Suzo

Distributor: Euromax Electron-

Address: Pinfold La, Bridling- ton, N Humberside YO16 SXR

Machine: Standard nine-pin D plug joystick port

![](_page_37_Picture_19.jpeg)

Arcade joystick

### Kempston Joysticks

As Kempton has always been at the forefront of the joystick<br>field, I was eager to test out the<br>latest two additions to its joy-<br>stick range, which work with<br>the Atari, C64, Spectrum and<br>nine-pin connections.

The Formula 1 joystick is now the flagship of the Kempston range. To say the stick is distinctive is an under-statement. When I first opened

the box I was nearly ill. It is<br>modelled in pale blue plastic<br>with huge white fire buttons<br>Having regained some com-<br>posure I examined the Formula<br>1; as far as I could see it was<br>identical to the older Competi-<br>tion Pro jo leaf switches.<br>Being as sceptical as ever, I<br>passed off the use of these<br>micro switches as a gimick, and<br>a noisy one too. It wasn't until I<br>began to play games with the<br>new stick that I appreciated the<br>quite substantial di switches made.<br>
1 found that it was no longer<br>necessary to keep the stick<br>
rammed over to one side to<br>
ensure that the spacecraft con-<br>
tinued to move in that<br>
direction. The audible click and the faint feel of the switch<br>depressing, made the Formula 1<br>a touch player's dream. Kempston Formulas 1 and 2

The Formula 2 is also decked<br>
Nempsion micro racing team;<br>
here were, thus is the only<br>
here were, this is the only<br>
similarity to the Formula 1. The<br>
pandle is a long, rather slim,<br>
buttion on the top. Two more<br>
fire but

that you pay the extra for the

![](_page_38_Picture_9.jpeg)

Formula 1

# Childrens Educational Software

an essential educational base for your children

A comprehensive range of Educational Software for:

![](_page_38_Picture_14.jpeg)

Children of all abilities

![](_page_38_Picture_16.jpeg)

![](_page_38_Picture_19.jpeg)

Formula 2

![](_page_38_Picture_188.jpeg)

![](_page_38_Picture_189.jpeg)

### Featuring programmes that are:

![](_page_38_Picture_23.jpeg)

**A Easy to follow and entertaining**<br> **A** Designed for compulsive use

![](_page_38_Picture_25.jpeg)

![](_page_38_Picture_27.jpeg)

Designed for compulsive use<br>Structured to gauge and assess progress

Regency Software Limited The Educational Software Company

Probably the largest selection of educational software currently available in the U.K. Give your children that head start - NOW!

Send for illustrated catalogue which lists the full collection available to suit Commodore 64 VIC 20 only.

![](_page_38_Picture_190.jpeg)

![](_page_39_Picture_0.jpeg)

![](_page_39_Picture_1.jpeg)

Si Ici's

FROM £9.95 - £28.95

### **ROMAX TURBO**

+ Rated by 'BIG K' as 'The cheapest stick one can get really enthusiastic about'. **COSITIVE MICTO Switched action.** 

 $\bigstar$  Fully self-centering.

### EUROMAX ARCADE

**EUROP PRO X COMP PRO % TOP PRO X COMP PRO X AND PRO X CONSUMICATE**  $\bigstar$  Very responsive.<br> $\bigstar$  Highly rated by 'Crash'.

ASK YOUR LOCAL COMPUTER STORE Pintoid Lane, Bridlington.<br>North Humberside YO16 5XR, England.

![](_page_39_Picture_11.jpeg)

OR PHONE US DIRECT Telephone: 0262 601006/ 602541 Telex: 527381 EMAX G.

EUROMAX

Top and bottom fire buttons.<br> **K** Extremely responsive and positive  $\bigstar$  Built to last.

![](_page_40_Picture_0.jpeg)

Computer Gamer readers with all their gaming problems. Included in each issue will be pages of review of the latest games releases, special Adventure features and a help-line, invaluable articles on how to 'crack' specific games a high-score page, exciting programs to type in for most of the popular home computers, news, competitions, reviews of peripherals and computers themselves if relevant to the games field and LOTS more.

Also, all readers of Computer Gamer will have the opportunity to join our tremendous Reader's Club each member will receive membership card and a regular newsletter which will contain up-tothe-minute news and all sorts of offers on a variety of products.

So all-in-all there's no way you can afford to be left out of the great new revolution  $\mathbf{in}^{\prime}$  games computing rush out and buy your copy NOW!

### Wild Inlay cards

Since the computer games<br>market is now at a peak it is<br>interesting to see the wide —<br>and wild — variety of illusand wild — variety of illus-<br>trations on cassette inlay  $\frac{1}{2}$  or  $\frac{1}{2}$  or  $\frac{1}{2}$  or  $\frac{1}{2}$  and  $\frac{1}{2}$  and  $\frac{1}{2}$  and  $\frac{1}{2}$  and  $\frac{1}{2}$  and  $\frac{1}{2}$  and  $\frac{1}{2}$  and  $\frac{1}{2}$  and  $\frac{1}{2}$  and

HCW criticising these likes I I purchased an Amstrad Irations and saying that they BY cpc464 about two months in purchased in the months quality of the game inside — in some cases true.<br>Recently Firebird unleased its range. The inlay cards

anything up to a tenner if  $\frac{1}{2}$  again changed the tape, to had about 30 tapes returned. to play and something great ent supplier, but still I had no *Mark Bayley should send* 

arisen and New Generation II loads OK (my original tape then send the game to us,<br>uses photographs which are wouldn't load on the sup-since the shopkeeper may not very unappealing. Also some some pher's demo machine at all) know how to solve loading<br>distrations are definitely not So come on Virgin, why do problems."<br>masterpieces – can you hear you insist on using an un-<br>reliable loa

is the fact that it would be a<br>
good idea to have posters<br>
included in the game process<br>
Most software is dear enough<br>
work of the same country<br>
work of the same to the latter of a<br>
small of the same of the same with someo

# Loading problems -

and the thing we've all the same statistical with it.<br>
However I feel I must com-<br>
been claimouring for<br>
been shown the user's tage recorder heads<br>
been claimouring for<br>
leading the user's tage recorder heads<br>
(or me anywa

me, Interceptor?<br>What I'm really getting at the version which Wirgin, 2-4 Vernon Yd,<br>is the fact that it would be a machines, while marketing 2DX<br>good idea to have posters

### Mark Bayley, Atherstone

A spokeswoman for Virgin ago. I am very pleased with *said: "The problem is the* its performance, the range of *same as some users have been* software is increasing all the *experiencing on the Com-* time, and generally  $\mathbf{I}$  am very *modore 64. When a tape* 

The fault can't be my keeper has to replace it.<br>
I have just tried the re-<br>
invertion and we'll replace it.<br>
I have just tried the re-<br>
invertion as a substration with an<br>
the soft-<br>
placement batch of tapes Whenever a use

![](_page_41_Picture_23.jpeg)

Page 42. HOME COMPUTING WEEKLY 16 April 1985

# SOFTWARE

### **Fortnight Ending April 2, 1985**

### **New Chart**

This week is the first time we will be running the new fortmightly Gallup chart. The powers that be - Gallup, GOSH, GOSD, Ace Publishing and the Computing Services Association  $-$  got together and decided that the chart should now be organised on a twoweekly basis

The reason for this is that distribution ordering is done each fortnight. So that maximum credibility will be attained, the Gallup chart will now be issued to tie in with these distribution orders

The Gallup chart is also being featured on BBC's Saturday Super Store  $-$  so watch out for nt l

![](_page_42_Picture_264.jpeg)

![](_page_42_Picture_7.jpeg)

# Soft Aid

**Gallery Spy Hunter** ويريء World Series Baseball **Image of** 

п **Bruce Lae** US Gold

a

Б

4

7

**Everyone's a Wally** Mikro Gan

**Finders Keepers Masser from** Moon Greate

Incent ve

8 **Reid over Moscow** ch sod

٠ Aken B Я чтопе

10 Formula One Simulator Masterbrank

- **Castle Quest** Micro Power **Elite** Augenisate Combat Eyru **Durant Blockbusters Was sen Enverald lafe** Linym 9
- г **Kresin Kousine** English

Eddie Kidd Jurrg Chaffenge Martech

Г Mini Office De atuse

**Football Manager** E Addresse wines то

**Brian Jacks Superstar Chall Martech** 

### **CONTRACTOR** Maridiana

2

э

4

П

7

۰

۰

10

Impossible Mission **FRS** 

World Series Baseball **Imagine** 

Gombitchton

**Pole Position US Gold** 

**Ghostbusters** Accountation

Air Wolf Elife:

**Controller Street Contreson** 

1986 The Day After Master only

**Footbell Manager Addictive Garries** 

**Raid over Moscow US Gold** 

Compiled by Gallup for the industry's weakly trade magazine, Computer and Software Retailing. The Sampulation of Compiled by Gallup for the industry's weakly trade magazine, Computer and Software Retailing, No. 1 Golden Sq

![](_page_43_Picture_0.jpeg)

The contents of this publication, including all articles, plans, deawings and programs and all copyright and all other miclicetual property rights therein belong to Argus Specialist Publications Ltd. All rights conferred by the Law of Copyright and other intellectual property rights and by virtue of international copyright conveniency are specifically reserved to Argus Specialist Publications Ltd and any reproduction requires the prior written consent of the company **SSN0264-4991** 1985 Argus Specialist Publications Ltd

![](_page_44_Picture_0.jpeg)

Programs are always supplied on cassette and are accompanied by full details of the program variables, how the program works and any hints on conversion you can offer. Please type these details double spaced. Listings are helpful but not essential. What is vital is that the programs should be

![](_page_44_Picture_158.jpeg)

completely error free, so please double check.

Always use a coupon firmly fixed to the back of your envelope, and fully complete and enclose the cassette inlay card.

We are particularly interested in programs with less than 100 actual lines of BASIC. All submissions are acknowledged.

# Send your programs to **HCW!**

HOME COMPUTING WEEKLY 16 April 1985 Page 45

![](_page_45_Picture_0.jpeg)

### Solution

As the switch of 5 and 9 suggests, simply change the places of numbers symmetrically opposite through the centre, i.e. 15 and 3; 14 and 2; 8 and 12.

![](_page_45_Picture_297.jpeg)

### **Hollers for help!**

Major T J Magee, BFPO 36, wishes to have details of a UK supplier of software and hardware for the Aquarius computer which he bought recently.

VIC-20 owners who can help David Colletta of Bedford, please contact us. He wants a listing of a Bar Shooting and a Grand Prix racing game for his machine. If you have one ready for publication perhaps you could send it in.

R W Jeffs from London is looking for a routine which will allow him to have two independent and non-corruptable screens in memory at any one time. The routine must be able to switch between them when full of text or pictures. Finally, an answer from our adventure fanatic to the question about Return to Pirate's Isle printed in HCW 100. An exploration of the Pirate's Isle is not part of this adventure at all, but part of Adventure 2. If you have any questions or answers please send them to Readers' Page, Home Computing Weekly, No.1 Golden Sq. London WIR 3AB. We will print them as soon as possible and we will try to pass on answers to the writer of the question. We won't print your full address unless you ask us to do so.

![](_page_45_Picture_8.jpeg)

**Personality pic:** R Newton is a 31-year-old family man from Thetford, He uses his BBC, which he's had for 16 months, to play text-only adventures. He worked up to the BBC from a homebuilt Z80 5100 based system, via a ZX81 and Dragon  $32.$ 

Readers' hi-score table

![](_page_45_Picture_298.jpeg)

### Readers' jokes

What do the people at Taskset have for tea? Scones with Jammin

**Elliot Mason, Hove** 

What do you get if you cross a lavatory with a bird? Potty Pigeon

### T Simcox, Derby

Middle-aged lady. Young man, 1 wish to purchase a Sinclair Spectrum; Assistant: 48K? Middle-aged lady (icily): I'm 39 years of age and my name's Alice:

### **Eric Waters, Solibull**

Martin Stevens of Newton Ayeliffe has sent an addition to the machine code motion listing for the Spectrum (HCW 99). You use this by loading the motion program, running it and then typing this program.

![](_page_45_Picture_20.jpeg)

**Talk back** 

Liz Tomlinson of Havant responds to our first soupbox (HCW 102):

I read with interest Soapbox in the new style magazine. A lower number of published programs is bound to improve the standard of the rest, and that must be to the benefit of the buying public. There has been such a plethora of games in the past few years that a great deal of care (and study of your reviews) has been necessary to ensure good value for money. Fewer items means more time spent on each one, and greater care to ensure a high quality. high selling piece of software. This is already in evidence, particularly among adventure games, where a few top quality software firms have a very high percentage of the available market. Certainly my C64 is very well supplied. Long may this trend continue.

10 POKE 65302,0:POKE 65303. 20 POKE 65308,0:POKE 65309, 25 LET N = 12 30 LET  $A = 0$ : LET  $B = 2^n P1/N$  $40$  FOR  $1 = 1$  TO N 50 PLOT 128,88 60 LET  $X = 40^{\circ}$  COS A: LET  $Y = 40$  \* SIN A 70 DRAW X, Y, -PI: DRAW X, Y.PI  $80$  LET  $A = A + B$ 90 RANDOMISE USR 65300: **CLS 100 NEXT A** 110 RANDOMISE USR 65375

120 GOTO 100

Page 46 HOME COMPUTING WEEKLY 16 April 1985

# 10 Traffic Wardens,

10 lost chords, 15 hours, 48 Traffic ward ns, 126, 120 square reens. 6,790 square fee

PAUL McCARTNEY'S Gue minds

The new single is missing and the band have gone home for the weekend — leaving you  $\tilde{j}$ ust 15 hours to re-create the missing tune. —\_

A race against time around London to find each member of the missing band.<br>You have to watch out for blue<br>meanies, wardens and Rath! A<br>clever strategy game, full of excitement, brilliant graphics and all wrapped-up with McCartney music!

> **HET FIRE** BUTTON TO CONTINUE

![](_page_46_Picture_4.jpeg)

# **MIND GAMES**

SCORE<br>SCORE

### Argus Press Software

Liberty House, 222 Regent Street, London W1R 7DB

**IOLETAR TEXTS** 

000003

HARNICK AVE

20.77

00371

DRIVER EXPRESS

### For the Spectrum and Commodore £7.99

![](_page_46_Picture_9.jpeg)

Available from W H Smith, Menzies, Laskys and all good computer stores.

![](_page_47_Picture_0.jpeg)

Has our dapper little thist overstapped the mark this time or can be truly outcon the best conmerchants in the business. Dazzled by the bright lights. stunned by the stars.. Blagger has decided his way<br>to fame and fortune is in the movies - he s off to mck the next megadrama to hit the big screen. Guide him through 12 loony film sets as he gathers the objects that will open room 13.

Arcade fanatics and Adventure buffs alike, BGTH has something for all - only skill at the loyatick and determined brainpower in the unique use of the movie<br>props, will solve this<br>intricate puzzle lor you.

![](_page_47_Picture_3.jpeg)

Each screen image represents<br>only 1/70th of total playing area.

SCORE

11ED

Alligata Software Ltd.

1 Orange Street

Tel: (0742) 755796

Send for full colour

product brochure lenciose a stampi

In classic movie tradition, simulated 3D and big sound soundtrack with 4 way scrolling action

LILES